Затверджено науково-методичною радою Державного університету «Житомирська політехніка» протокол від 30 березня 2023 р. №7

# **МЕТОДИЧНІ РЕКОМЕНДАЦІЇ**

для проведення лабораторних робіт з навчальної дисципліни **«АВТОМАТИЗАЦІЯ В МАШИНОБУДУВАННІ»**

для студентів освітнього рівня «БАКАЛАВР» денної та заочної форм навчання спеціальності 131 «Прикладна механіка», освітньо-професійна програма «Високотехнологічний комп'ютерний інжиніринг» Факультет комп'ютерно-інтегрованих технологій, мехатроніки і робототехніки. Кафедра механічної інженерії

> Розглянуто і рекомендовано на засіданні кафедри механічної інженерії протокол від «22» лютого 2023 р.  $N<sub>0</sub>$ 3

Розробник: к.т.н., доцент кафедри механічної інженерії Ночвай В.М.

Житомир 2023

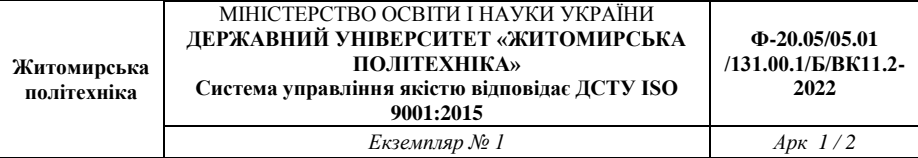

Методичні рекомендації для проведення лабораторних робіт з дисципліни «Автоматизація в машинобудуванні» для студентів освітнього рівня «Бакалавр» спеціальності 131 «Прикладна механіка». – Житомир : Державний університет «Житомирська політехніка», 2023. – 62 с.

Розробник: к.т.н. Ночвай В.М.

Рецензенти: д.т.н., проф. Мельничук П.П., к.т.н., доц. Степчин Я.А.

Методичні рекомендації призначені для проведення лабораторних робіт з дисципліни «Автоматизація в машинобудуванні» для студентів освітнього рівня «Бакалавр» спеціальності 131 «Прикладна механіка» факультету комп'ютерно-інтегрованих технологій, мехатроніки робототехніки. Вони містять тему та мету лабораторних робіт, короткі теоретичні відомості, індивідуальні завдання для виконання роботи, зміст звіту та контрольні запитання для перевірки знань.

Розглянуто та рекомендовано на засіданні кафедри механічної інженерії. Протокол № 3 від 22 лютого 2023 р.

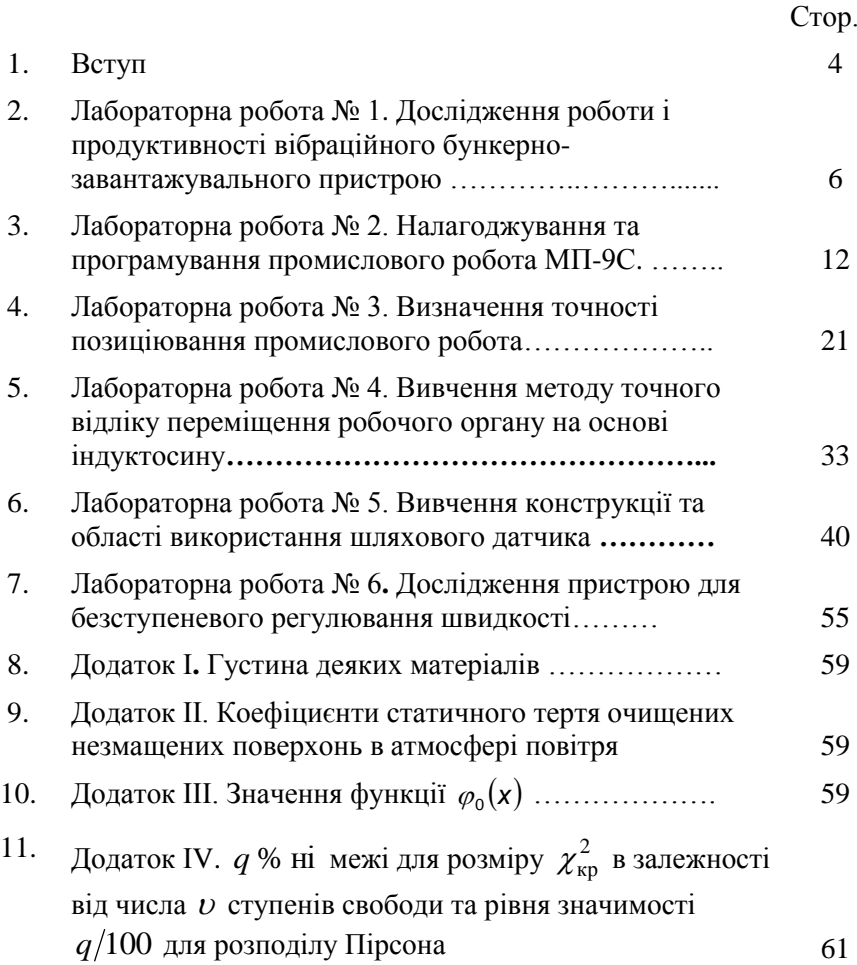

### **ВСТУП**

Напрямок технічного переозброєння виробництва на основі гнучкої автоматизації усіх його процесів має широке використання в машинобудуванні. Комплексно-автоматизоване машинобудівне виробництво дозволяє одночасно досягати високої продуктивності, яку можна порівняти з продуктивністю автоматичних поточних ліній, і технологічної гнучкості, що забезпечувалася раніше лише безпосередньо участю людини у виробничому процесі.

Завдяки науково-технічному прогресу в таких галузях, як автоматика, радіоелектроніка, обчислювальна техніка, інформатика, з'явилась можливість розглядати проблему комплексної автоматизації виробничих процесів по-новому - як побудову інтегрованих систем, об'єднуючих у одне ціле все виробництво, від проектування виробів та технологій до виготовлення продукції і доставки її замовнику.

Ця тенденція веде до виникнення високоавтоматизованих цехів та заводів-автоматів, головні особливості яких - широке використання обчислювальної техніки практично в усіх ланках виробництва, високий рівень автоматизації технологічного обладнання на основі числового програмного керування, зникнення ручної праці за рахунок використання робототехніки.

Дані методичні рекомендації покликані сприяти вивченню дисципліни "Автоматизація в машинобудуванні" і пропонують комплекс лабораторних робіт по вивченню тих чи інших параметрів, особливостей та меж використання автоматичного та автоматизованого обладнання (окремих вузлів, установок і т. ін.).

Мета дисципліни – оволодіння студентами шляхів досягнення високої продуктивності та якості виготовлення деталей машин без безпосередньої участі робітників в умовах ринкової економіки.

В ході вивчення дисципліни студент повинен навчитися вирішувати такі задачі

оцінити рівень автоматизації виробництва

вибрати систему автоматизації

підібрати елементи автоматики до відповідної системи керування та регулювання

побудувати автоматичний цикл роботи автоматичного обладнання або систем

автоматизувати окремі операції технологічного процесу (орієнтація заготовок, закріплення, контроль ходу обробки, склалання):

комплексно автоматизувати виробничий процес

енергозбереження та екологічна безпека.

Мета лабораторних робіт - поглибити теоретичні знання, отримати навички роботи з сучасними пристроями автоматики, вивчити їх конструкцію, навчитися моделювати режими їх роботи на ПЕОМ.

Лабораторні роботи виконуються бригадами по 3 - 4 студента. На початку заняття студентів опитує викладач по складу лабораторної роботи та перевіряє їх знання правил техніки безпеки.

Звіт виконується кожним студентом на папері формату А4 і подається викладачеві для перевірки і отримання заліку по цій роботі. Робоче місце після виконання роботи прибирається та здається учбовому майстру. Деякі студенти можуть виконувати науководослідні завдання, котрі виконують за індивідуальним графіком.

# **Лабораторна робота № 1**

# **Дослідження роботи і продуктивності вібраційного бункернозавантажувального пристрою**

**Мета роботи:** При виконанні роботи необхідно ознайомитись з конструкцією вібробункера та призначенням його частин, дослідити режими його роботи та продуктивність.

# **Обладнання та пристрої**

- 1. Вібробункер.
- 2. Набори дисків різних матеріалів і розмірів.
- 3. Штангенциркуль та лінійка.

# **Загальні положення**

У широкому комплексі проблем автоматизації виробничих процесів велике місце займає задача автоматизації загрузки різних штучних виробів. Практика використання різних завантажувальних пристроїв показала, що для невеликих та простих заготовок найбільш ефективними засобами живлення є вібробункери, що мають особливі механізми для автоматичного орієнтування заготовок як в бункері, так і за межами його.

У автоматичних системах живлення вібробункери виконують функції захвату заготовок з навалу, орієнтування та подачу їх в робочу зону робочої машини безперервним потоком. Заготовки пересуваються по гвинтовому лотку до вихідного лотка, що розташований у верхній частині чаші вібробункера, за рахунок вібропересування.

За допомогою установки орієнтуючого пристрою в верхній частині чаші можна добитися, щоб на вихідний лоток поступали тільки ті заготовки, які орієнтовані потрібним чином. Здатність орієнтації і поштучної видачі заготовок зараз використовується при побудові робототехнічних комплексів. Для роботів першого покоління орієнтація заготовок викликає проблеми і вібраційні бункерно-

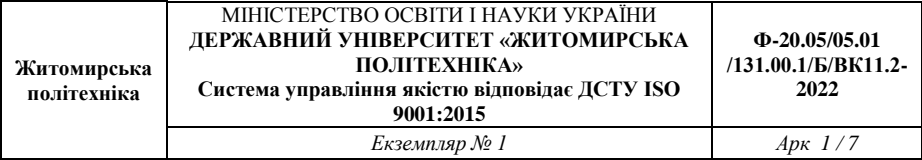

завантажувальні пристрої (БЗП) зручно доповнюють здібності робота. Таке співвідношення БЗП і робота широко використовується для автоматизації загрузки металорізального обладнання або складальних робіт.

# **Послідовність виконання роботи**

1. Ознайомитись з конструкцією вібробункера та призначенням його складових частин.

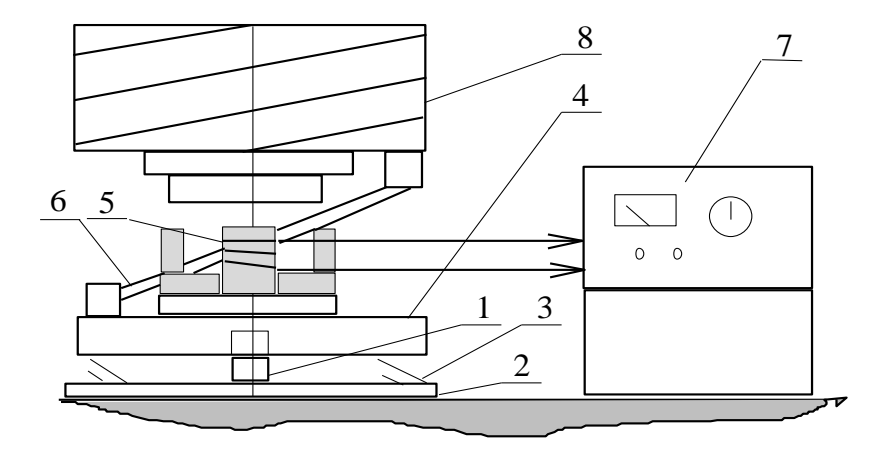

*Рис. 1.1*

Лабораторний стенд з вібраційним БЗУ (рис. 1.1) складається з чашi *8*, на внутрішній циліндричній поверхні якої виконаний гвинтовий лоток. Дно чашi живителя укріплено на трьох похилих пласких пружинах *6*, закріплених затискачами в верхньому та нижньому башмаках. Привід БЗУ виконується від вертикального вібратора *5*, встановленого в центрі плити *4*.

Для віброізоляції БЗУ встановлено на трьох гвинтових нежорстких пружинах *3*.

7

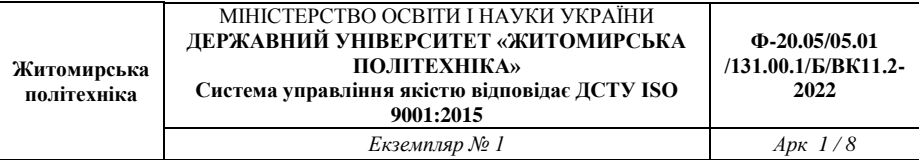

Зменшення рухомості підживлювача на пружинах досягається встановленням його на основі *2* та осі *1* с розрізною втулкою, яка входить в отвір плити *4* з невеликою щiлиною. Ця вісь, забезпечує амортизованій системі два ступеня волі – рух по вертикалі та обертання навколо вертикальної осі, – обмежує можливість руху в інших направленнях. БЗУ працює на частоті 50 Гц.

З БЗУ деталі потрапляють в тару. Всі елементи управління лабораторним пристроєм розміщено в блоці управління *7*.

# **Технічна характеристика БЗУ**

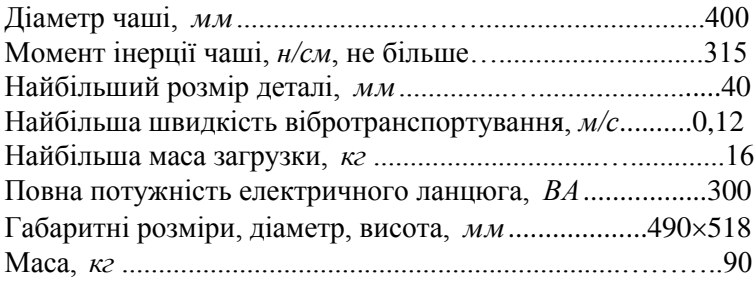

2. Дослідити роботу вібробункера при зміні підведеної до котушки вібратора напруги. Визначити продуктивність *Q* вібробункера для напруг  $U = 50, 60, 70, 80, 90, 100 B$ .

Для цього засипати всю партію виробів і виміряти середню продуктивність БЗУ. Фактична продуктивність *Q* визначається підрахуванням кількості виробів *N* , що випали з вихідного лотка за 1 хвилину. Відлік часу слід починати після того, як з лотка випадуть декілька перших виробів.

Розрахувати швидкість руху виробу за формулою

$$
V=\frac{Q\cdot d}{60},
$$

де *V* – швидкість руху деталі, *мм/с*; *d* – діаметр деталі, *мм*.

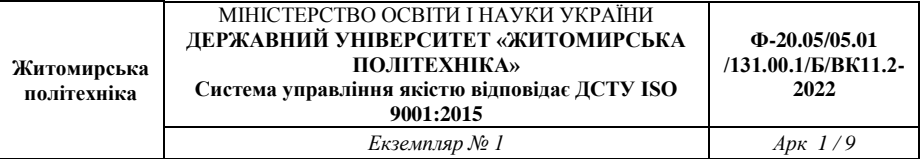

За результатами випробувань та розрахунків скласти таблицю 1 та побудувати графік залежності  $V = f(U)$ .

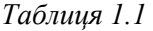

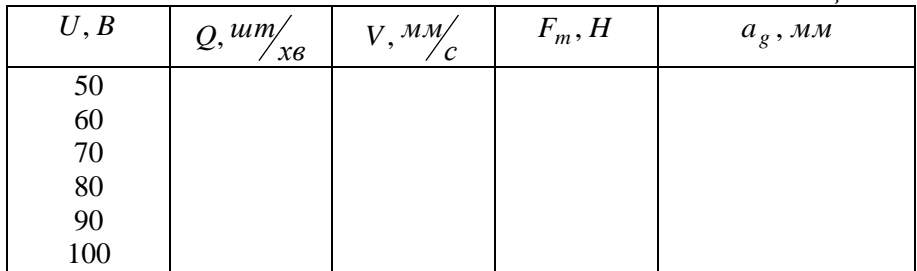

3. Визначити вплив ваги *G* деталі та висоти на її швидкість *V* , скласти таблицю 1.2 та побудувати графік залежності  $V = f( Gh)$ . Для досліду використовуються деталі різної висоти але з однакового матеріалу (сталі) і *d* 25 *мм*.

*Таблиця 1.2*

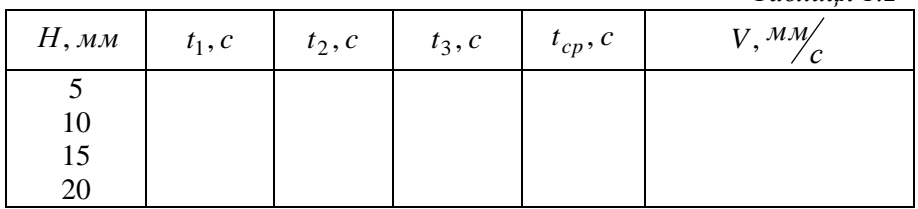

4. Визначити вплив матеріалу деталі (коефіцієнта тертя та ваги) на швидкість її вібротранспортування. Для досліду використовувати диски однакових розмірів, але різних матеріалів  $(d = 25 \text{ mm}, h = 5 \text{ mm})$ . Скласти таблицю 1.3 та побудувати графіки залежності  $V = f(G, f)$ , та  $V = f(f)$ .

Коефіцієнти тертя та густини матеріалів представлені у додатках I та II.

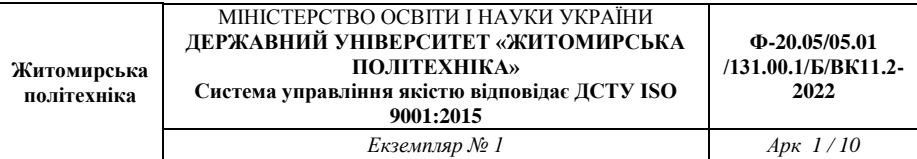

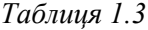

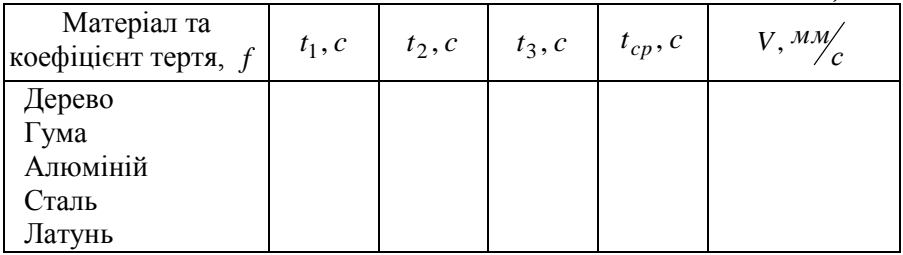

5. Визначити вплив ваги деталі на швидкість її вібротранспортування. Для досліду використовувати збірні диски однакових розмірів, але різної ваги (зібрані з однакового пластмасового корпусу та різних за вагою металевих вставок). Визначити вагу кожного диску, якщо вага корпусу 5 *г* . Скласти таблицю 1.4 та побудувати графік залежності  $V$  =  $f(G)$ .

Розміри вставки: *D* 37 *мм*, *d* 20 *мм*, *h* 15 *мм*.

6. Визначити залежність амплітуди коливань вібробункера і збуджуючої сили вібратора від величини напруги, яку подають на котушку, використовуючи результати досліду по пункту 2 і користуючись формулами:

$$
a_g = \frac{2V}{w}, \ F_m = \frac{(G+G_1)a_g}{y},
$$

де  $F_m$  – зусилля електромагніту,  $H$ ;

*G* – вага вібробункера, *кг* ;

*G*1 – вага деталей, *кг* ;

 $a_g$  – амплітуда коливань, *мм*;

*w* – кутова частота струму;

 $y = 2.5 -$  модуль резонансу.

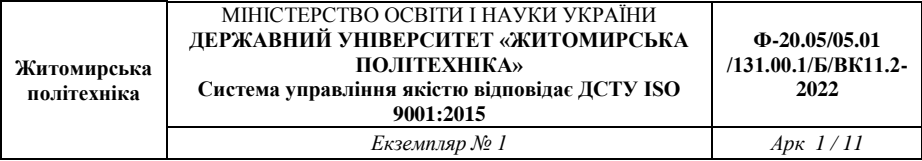

*Таблиця 1.4*

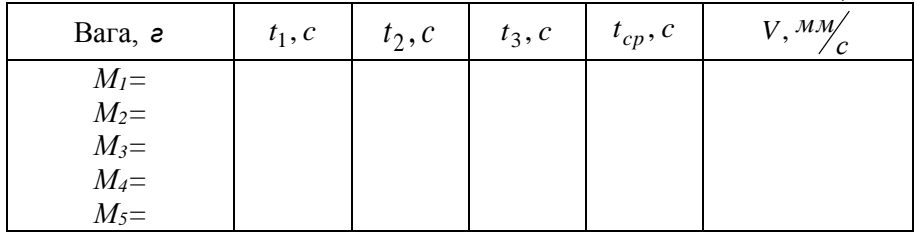

7. Побудувати графіки залежностей  $a_g = f(U)$ ,  $F_m = f(U)$ .

8. Зробити висновки по роботі.

# **Зміст звіту по роботі**

Тема, мета роботи, перелік обладнання та пристроїв що використовувались.

Схема лабораторної установки та перелік її складових частин з необхідними поясненнями. Опис проведених дослідів, заповнені таблиці (4) та побудовані графіки залежності швидкості (амплітуди та збуджуючої сили) вібротранспортування від зміни напруги, ваги деталі та її висоти, коефіцієнту тертя і т. ін. (усього 7). Висновки по роботі, у яких зробити аналіз залежності продуктивності БЗП (швидкості руху виробу) в залежності від зміни напруги, ваги та висоти виробу, матеріалу.

# **Контрольні запитання**

1. Призначення та принцип роботи вібраційного БЗП.

- 2. Способи регулювання режиму роботи БЗП.
- 3. Призначення основних деталей та вузлів БЗП.
- 4. З яким технологічним обладнанням може працювати БЗП?

5. Переваги та недоліки БЗП, як автоматичного пристрою для орієнтації, транспортування та завантаження заготовок.

# **Лабораторна робота № 2**

#### **Налагоджування та програмування промислового робота МП-9С**

**Мета роботи**: Отримати навички налагоджування та програмування промислового робота.

### **Обладнання та пристрої**

1. Промисловий робот МП-9С.

2. Набір деталей.

### **Загальні положення**

Згідно з ГОСТ 25686-85 промисловий робот (ПР) - це автоматична машина, стаціонарна або пересувна, що складається з виконавчого механізму у вигляді маніпулятора, що має декілька ступенів рухомості, та перепрограмуємого пристрою програмного керування для виконання у виробничому процесі рушійних та керуючих функцій.

Використання промислових роботів та технологічного обладнання з числовим програмним керуванням дозволяє оперативно переходити з однієї операції, що виконується, на іншу, дає можливість комплексної автоматизації дрібносерійного та серійного виробництва, що характеризується великим об'ємом та широкою номенклатурою продукції, що випускається.

Сім'я сучасних промислових роботів дуже різна за своїм призначенням та зовнішнім виглядом. Але їх загальною характерною ознакою е обов'язкова присутність одного або декількох маніпуляторів - механічних пристроїв, що з деяким наближенням відтворюють рухи рук людини, хоча і не обов'язково мають антропоморфну конструкцію.

В залежності від характеру операцій, що виконується, у виробничому процесі ПР можуть бути віднесені до основного або допоміжного обладнання. Але в будь якому випадку ПР слід

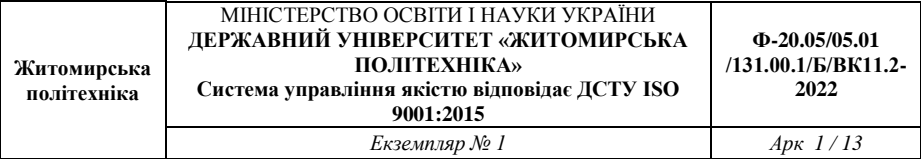

розглядати як засіб виробництва, від рівня досконалості якого залежить доцільність самого виробництва.

У загальному випадку робот складається з 4 систем: *виконавчої (рушійної), керуючої (інтелектуальної), інформаційно-вимірювальної (сенсорної) та системи зв'язку*. Крім цього робот взаємодіє з зовнішнім середовищем (технологічним обладнанням, об'єктами маніпулювання, перепонами у його робочій зоні) та людиноюоператором.

*Виконавча* або *рушійна система* призначена для відпрацювання керуючих сигналів, що формуються керуючою системою. Виконавча<br>система (механічні маніпулятори, пристрої пересування, система (механічні маніпулятори, пристрої пересування, електромагнітні та пневматичні маніпулювальні пристрої) визначає динамічні характеристики робота, наприклад, його здатність виконувати різні рухи.

*Інформаційно-вимірювальна* або *сенсорна* система призначена для сприймання та перетворення інформації про склад зовнішнього середовища, результати дії на неї виконавчої системи та положення самого робота в залежності з вимогами керуючої системи.

*Керуюча* або *інтелектуальна* система виконує такі функції: розробляє закон керування виконавчою системою на підставі сигналів зворотного зв'язку від інформаційно-вимірювальної системи, забезпечує діалог робота з людиною-оператором на встановленій мові, планує дії робота та приймає рішення.

Система *зв'язку* або мова робота призначена для обміну інформацією між роботом, людиною-оператором, іншими роботами та різними функціональними пристроями (і технологічним обладнанням) з метою подання завдань роботу, контролю за функціонуванням робота, діагностикою неполадок, регламентною перевіркою систем робота.

Більш докладно з характеристикою, класифікацією, можливостями та особливостями ПР можна ознайомитись у [ ].

Промисловий робот МП-9С призначений для виконання операцій транспортування та орієнтації деталей при автоматизації технологічних процесів складання, штампування і т. ін. при одночасному поданню на технологічне обладнання команд керування.

### **Технічна характеристика ПР МП-9С**

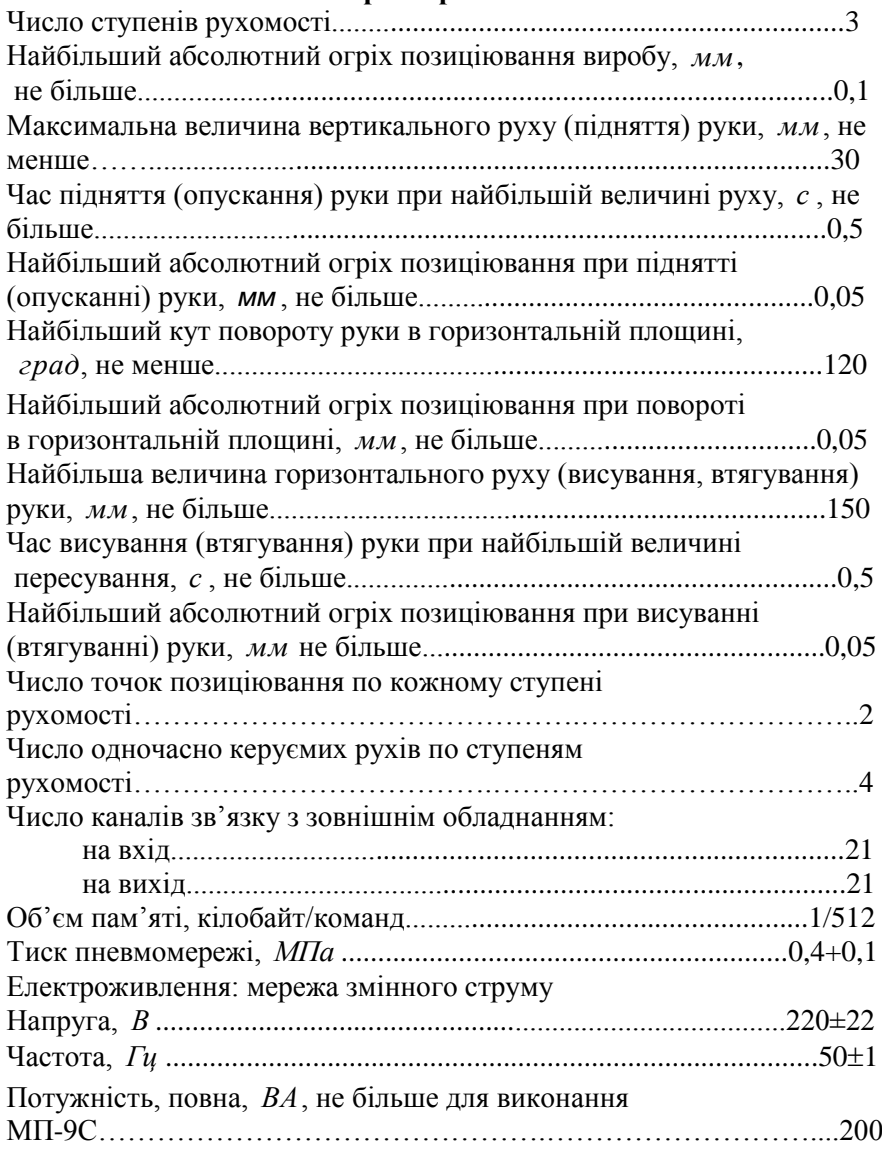

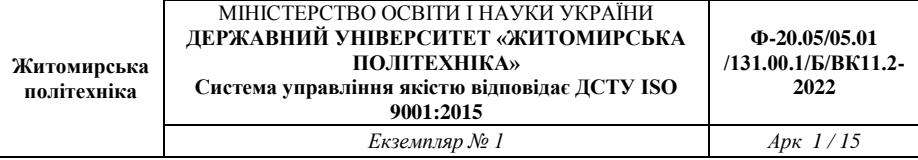

### **Будова та робота робота**

Кінематична схема маніпулятора приведена на рис.2.1, а геометрія робочої зони – на рис. 2.2. На маніпулятор подається напруга постійного струму 242,4 В від пристрою управління, що підключений до мережі змінного струму напругою 220 В.

В маніпуляторі на кожний рух, крім захвату, встановлено по два електропневматичних клапани, оснащених дроселями, регулювання яких дозволяє змінювати швидкість руху по кожній координаті. Позиціювання маніпулятора виконується по кінцевим регулювальних упорам.

Послідовність і кількість рухів маніпулятора відповідно до прийнятої технологічної схеми встановлюється вводом програми з пульта керування.

Сигнал про виконання кожного руху маніпулятора видають контакти магнітокеруємі електричні при наближенні до них постійних магнітів, встановлених на рухомих частинах.

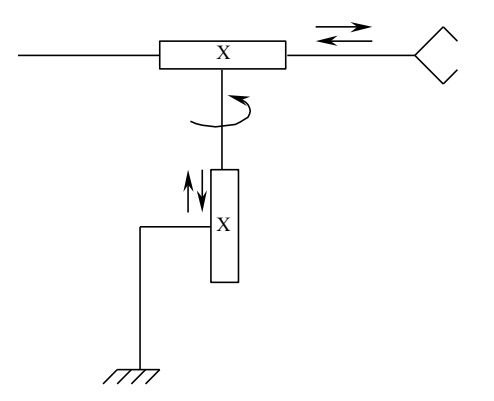

*Рис. 2.1. Кінематична схема робота МП-9С*

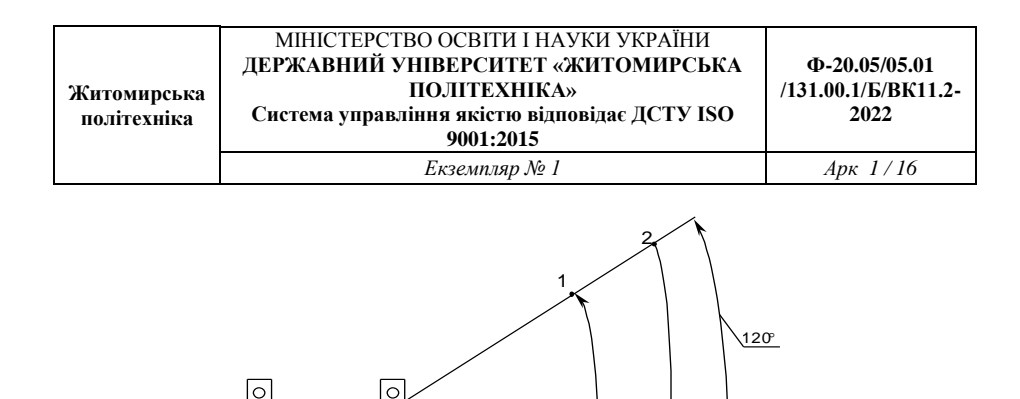

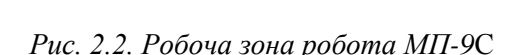

227

3

400

4

Тільки після отримання сигналу відповіді про виконання руху подається команда на виконання наступного руху. При відсутності сигналу відповіді від КЕМа про виконання руху відповідно програми маніпулятор зупиняється до надходження відповіді.

# **Пристрій керування**

Пристрій керування (ПК) призначений для формування керуючих сигналів на маніпулятор МП-9С і інше технологічне обладнання відповідно до послідовності, що задана програмою, і отримання сигналів відповідей від датчиків маніпулятора і технологічного оснащення і виконання логічної обробки сигналів датчиків. Вид пульта керування представлено на рис. 2.3.

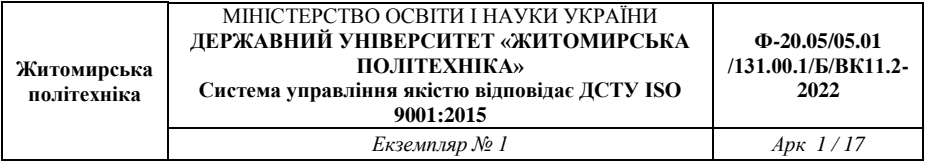

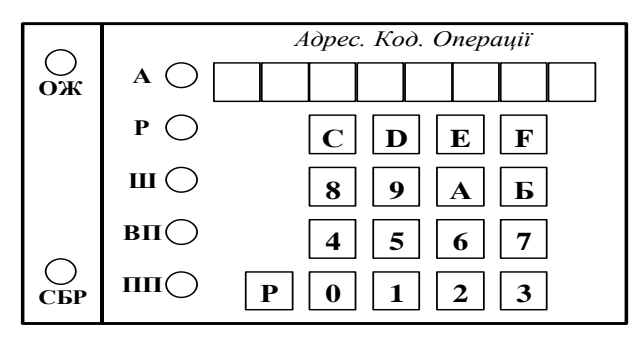

*Рис. 2.3. Пульт керування промислового робота МП-9С*

# **Основними режимами роботи ПК є:**

1. **Автоматичний** (режим "А,) – робота під керуванням записаної у пам'ять програми.

2. Ручний (режим "Р,) – робота по командам, що задаються з пульта керування вручну.

3. **Шаговий** (режим "Ш.) – покрокове виконання програми. Після кожного виконання команди робота ПК зупиняється. Відпрацювання наступної команди виконується після натискання клавіш пульта ПК (крім клавіші "Р.,).

4. **Ввід програми** (режим "ВП.) – запис у пам'ять робочих програм, що вводяться з пульта керування.

5. *Перегляд програми* (режим "ПП") – вивід складових робочих програм на однорядковий дисплей.

6. Функціональна клавіатура (режим "Ф., з додатковою індикацією на дисплеї). В цьому режимі ПК виробляє сигнали керування модулями маніпулятора натискуванням однієї клавіші.

Індикація режимів роботи ПК виконується світлодіодами. Вмикання необхідного режиму виконується шляхом натискування клавіші "Р, (поз. 3, рис. 2) і з її утримуванням натискуванням іншої клавіші, що відповідає вибраному режиму:

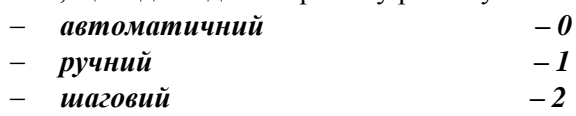

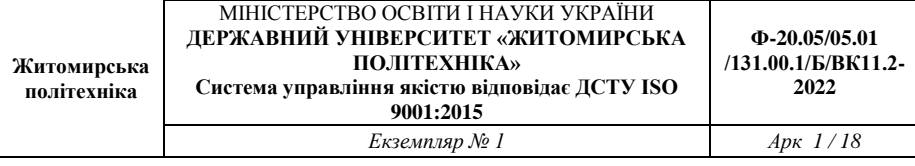

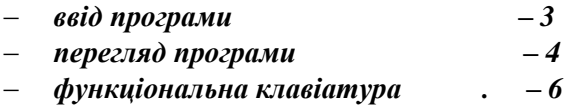

В режимі "Функціональна клавіатура" при натискуванні клавіш будуть виконуватись команди керування маніпулятором відповідно до таблині 2.1.

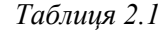

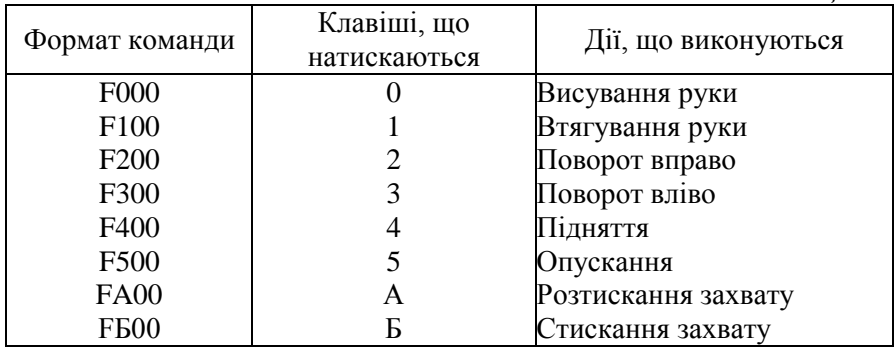

Формати команд для режиму "Ручний" і для програмування наведені в першій колонці табл. 2.1.

Команди виконуються до отримання сигналу від відповідного датчика.

# **Послідовність виконання роботи**

1. Вивчити інструкцію і програмування промислового робота  $MT-9C$ 

2. Скласти програму роботи робота відповідно виданому завданню (див. табл. 2.2.) і записати у звіт у вигляді колонки команд з поясненнями послідовності. *При складанні програми необхідне додержання обов'язкових вимог (див. п. після табл. 2.2.).*

3. Включити робот і систему подачі стисненого повітря.

4. В режимі "Ввід програми" ввести її в пам'ять пристрою керування, відпрацювати її в режимі "Кроковий" і виконати в режимі "Автоматичний".

5. Скласти звіт по роботі.

# **Зміст звіту по роботі**

Тема, мета роботи, перелік обладнання та пристроїв що використовувались.

Схеми робота та пульта керування з необхідними поясненнями. Опис проведеної роботи, програма керування роботом згідно індивідуального завдання (з розшифровкою кожної команди). Висновки по роботі, у яких зробити аналіз можливостей використання даного робота з різним технологічним обладнанням (верстатами, пресами, ГПЛ, ОЦ).

*Таблиця 2.2.*

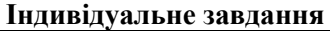

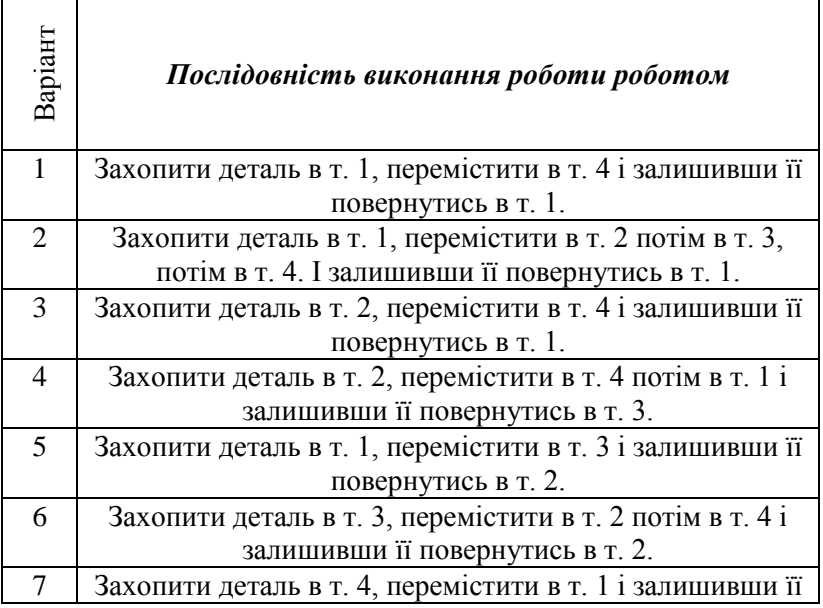

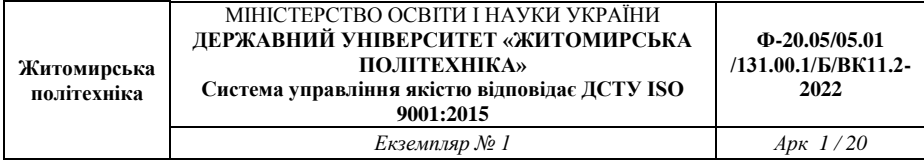

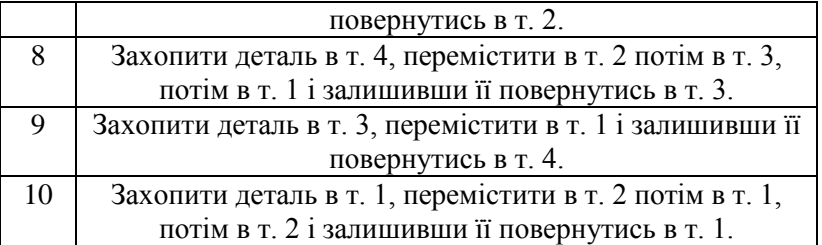

### **Вимоги до програми**

1. Захват робота повинен потрапити в точку захоплення деталі з будь-якого попереднього положення.

2. Вихід в точку захоплення деталі виконується для т. 1 і 3 зверху вниз, а для т. 2 і 4 зверху вниз або висуванням руки захвата.

3. Транспортування деталі виконувати тільки піднявши її над поверхнею столу.

### **Контрольні запитання**

1. Призначення та принцип роботи робота МП-9С.

2. Точність та межі використання промислового робота МП-9С.

3. Призначення основних деталей та вузлів робота МП-9С.

4. З яким технологічним обладнанням може працювати даний робот?

5. Переваги та недоліки робота МП-9С, як автоматичного пристрою для орієнтації, транспортування та загрузки заготовок.

### **Лабораторна робота № 3**

#### **Визначення точності позиціювання промислового робота**

**Мета роботи**: Визначити точність позиціювання промислового робота МП-9С у залежності від величини пересування по координатах *X* та *Z* .

#### **Обладнання та пристрої**

1. Промисловий робот МП-9С, призначений для пересування виробів згідно з своїми технічними даними.

2. Індикатор годинникового типу з діапазоном вимірювання 0...4 мм і точністю 0,002 мм.

3. Штангенциркуль і лінійка.

4. Набір деталей.

### **Загальні положення**

Точність позиціювання промислового робота – одна з найважливіших його характеристик, що визначає його область використання.

Кількісною величиною, що визначає точність позиціювання промислового робота є помилка позиціювання. Під помилкою позиціювання будемо розуміти різницю між фактичним положенням умовної точки робочого органу і точкою, заданою програмою.

Помилки позиціювання маніпулятора всякої компоновки можуть бути виражені лінійними величинами (за напрямками осей). Зрозуміло, що для ричажної та циліндричної компоновки помилки можна відобразити як кутові у тому випадку, якщо рука робота повертається на деякий кут *f* . Крім вказаних можуть бути помилки орієнтування робочого органу у просторі.

Розглянемо головні причини, що викликають відхилення дійсного положення робочого органу від положення, заданого програмою.

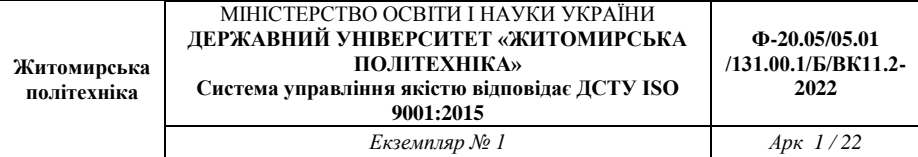

### *Помилки пристрою керування*

Рух робочого органу у загальному випадку визначається роботою пристрою керування, таким чином, помилки керування обов'язково приведуть до помилки положення робочого органу у просторі. Сучасні стандарти, на жаль, дають недостатню кількість інформації відносно величин тих первинних огріхів з яких складаються помилки керування. Деякі літературні джерела вказують, що ці помилки досить малі і їх можна не враховувати. Але надійність роботи електронних схем ще недостатньо велика і на це треба зважати. Єдиний вихід - розмежувати помилки пристроїв керування та помилки механічної системи і рахувати їх окремо.

#### *Помилки приводів*

Джерелом помилок позиціювання промислових роботів може бути привод (навіть коли пристрій керування працює ідеально). Помилки привода виникають від неточної зупинки рухомої ланки (наприклад, поршня пневматичного або гідравлічного циліндра), неточності роботи електромеханічних кінцевих вимикачів, дискретності крокових механізмів та неточності зупинки у заданому положенні якоря електродвигуна. Такі помилки легко можуть бути виміряні, оброблені методами математичної статистики та узагальнені. Загальний принцип вимірювання помилок привода - на вхід привода подається чітко стабілізований сигнал, а на вихідній ланці вимірюється помилка.

Технологічні похибки виготовлення елементів та вузлів маніпулятора

Ці помилки залежать від прийнятих при виготовленні механічних частин маніпулятора технології та обладнання. Відповідно під дією огріхів різного типу фактичні розміри ланок, що визначають положення робочого органу в просторі, будуть відрізнятися від ідеального, розрахованого. Дійсні розміри можуть бути визначені шляхом вимірювання виготовленої конструкції та враховані в розрахунках. Але такий шлях прийнятний лише в рідких випадках, коли мова йде про унікальні, високоточні роботи. Звичайно визначення майбутньої точності розроблюваної конструкції виконують спираючись на ту інформацію, що є у робочих кресленнях.

22

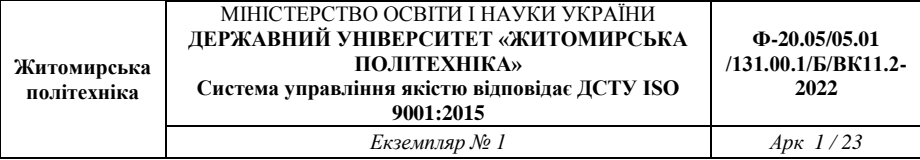

Як відомо, технологічні огріхи нормуються спеціальними стандартами, що обмежують їх максимальні значення.

Ефект дії кожної з "первинних" помилок можна визначити незалежно від дії інших помилок, а їх загальна дія на точність позиціювання вираховується відповідно існуючим теоріям точності. Що торкається методики сумування та визначення результуючого огріху, то в теорії точності вони докладно розглянуті, головним чином, для пласких замкнутих механізмів. Визначення помилки положення робочого органу як ланки просторової, розімкнутої багатоланкового механізму складає особливу задачу теорії маніпуляційних систем.

Викладені думки слід враховувати при розрахунку очікуваної точності позиціювання для партії роботів одної моделі, так як для конкретного зразка робота ці дані будуть стабільні, хоча можуть плавно змінюватись при спрацюванні кінематичних пар на протязі часу експлуатації робота.

# *Пружні властивості кінематичних ланок маніпулятора робота*

Ця група помилок позиціювання робота визначається тим, що під час роботи його маніпулятор стає розімкнутою системою, утворює пружнобагатоланкову консоль з великим вильотом. У деяких випадках ця група причин має велику вагу у загальному балансі вихідної помилки позиціювання.

Вивчаючи вплив цих факторів на точність позиціювання, слід розглядати окремо задачі статичної та динамічної точності.

Першу з них досягають у випадках, коли прикладені до маніпулятора робота зовнішні сили можна вважати постійними і тоді досить обмежитися статичним підходом. Друга задача значно складніша і у роботі не розглядається.

# *Люфти та зазори в кінематичних парах*

Ця група причин суттєво впливає на точність позиціювання промислового робота. Люфти та зазори додають додаткову малу рухомість у систему, створюючи її рушійну надмірність.

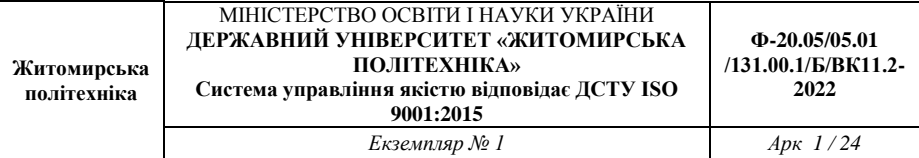

Якщо по умовам навантаження припустити статичний підхід і якщо не враховувати тертя у кінематичних парах, вважаючи створювані ними зв'язки ідеальними, тоді, знаючи характеристики щілин, можна побудувати дійсне положення маніпулятора та визначити дійсне положення робочого органу. У всіх інших випадках, коли доводиться розглядати динамічну картину та враховувати тертя, задачу динамічної точності вдається розглянути лише при деяких спрощеннях. Головна складність у тому, що при декількох кінематичних парах рух системи супроводжується її "розривами" та наступними співударами в різних кінематичних парах. Тобто під час цього руху систему неможливо "впорядкувати".

Вплив люфтів та щілин можна в відомих умовах зменшити до нуля, якщо система рухається в одному напрямку.

# *Похибки позиціювання, що залежать від умов експлуатації промислового робота*

Огріхи цього типу можна розділити на:

1. Огріхи, що викликані нестабільністю умов змащення поверхонь тертя. Ці огріхи будуть того ж типу, що і в інших механізмах та машинах. Залежать вони від конкретного типу змащення, температури зовнішнього середовища, сили забруднення поверхонь тертя, зміни густини мастильного матеріалу з часом тощо.

2. Огріхи, що викликані зміною лінійного та колового переміщення робота. Ця група огріхів у першому наближенні прямо пропорційна основному переміщенню, але для точного розрахунку їх необхідно ввести відповідні коефіцієнти.

Огріхи цього типу легко можна представити на прикладі обертального руху робота. Зрозуміло, що при збільшенні радіуса повороту руки та при постійному кутовому огріху лінійний огріх буде збільшуватись прямо пропорційно радіусу.

3. Огріхи, викликані зміною маси деталі що утримується суттєво впливають на точність позиціонування. Номінальною вантажопідйомністю промислового робота вважається така, при якій забезпечуються встановлені значення експлуатаційних характеристик. При збільшенні маси виробу, що переноситься, особливо, якщо вона вище номінальної, огріх позиціонування швидко збільшується, а

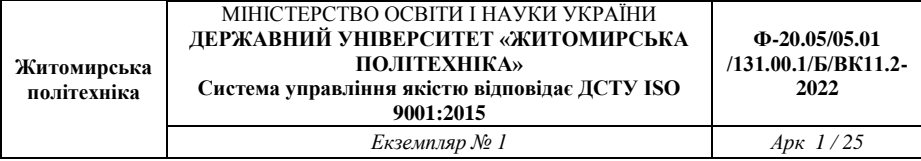

точність позиціювання відповідно зменшується. Це пояснюється зміною динамічних характеристик системи, перехідних процесів, збільшенням вібрацій тощо. Залежність між масою виробу та огріхом добре визначається шляхом експерименту.

# *Теоретичні положення точності позиціювання промислових роботів*

Помилки позиціювання, що викликані помилками роботи пристроїв керування, приводів, технологічними огріхами та пружними характеристиками кінематичних складових маніпулятора робота, будемо вважати незалежними, випадковими величинами з відомим законом розподілення.

Вважається, що розподілення цих помилок відповідає нормальному закону розподілення. Така гіпотеза підтверджується тим, що в машинобудуванні більшість помилок підлягає нормальному закону розподілення. Окреме місце займають помилки, що виникають завдяки люфтам та щілинам. У першому наближенні їх можна віднести до детермінованих, відомих помилок, котрі можна прогнозувати та розрахувати.

Нормальний закон розподілення випадкових величин показано на рис. 3.1. Величина *т* називається центральною середньою величиною (математичним очікуванням), якій відповідає невідома "дійсна величина" вимірюваного об'єкта. Величина  $\sigma$  називається "середнім квадратичним відхиленням". Величини *т* і носять назву параметрів нормальної кривої. Середнє квадратичне відхилення  $\sigma$ характеризує розмах випадкових коливань вимірюваної величини для даного метода вимірювання. Крива нормального розподілення має також назву кривої Гауса. Величини *m* і  $\sigma$  носять назву параметрів нормальної кривої.

В науці, техніці та масовому виробництві виробів дуже часто стикаються з дослідами, що багаторазово повторюються в незмінних умовах. При цьому, незважаючи на сталість основних умов, результати їх завжди більше або менше відрізняються один від одного, тобто знаходяться під впливом випадкового розсіювання. Класичним прикладом можуть бути відхилення розмірів валу або отвору деталей, що виготовляються у машинобудуванні.

25

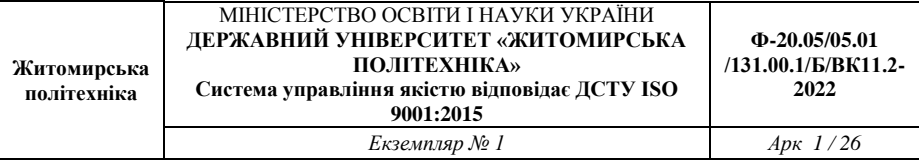

Ці деталі, що виготовляються мільйонами штук, ніколи не можуть бути зроблені абсолютно однаковими. Крім цього, вимірювання виконані одним інструментом одного і того ж виробу не дають однакових даних.

Хоча результат кожного окремого вимірювання або фактичний розмір деталі, отриманий під час обробки, неможливо передбачити, це ще не свідчить, що повторні вимірювання не виявляють ніякої закономірності. Ця закономірність зараз добре вивчена і математично описується так званою "нормальною кривою розподілу"(рис. 3.1).

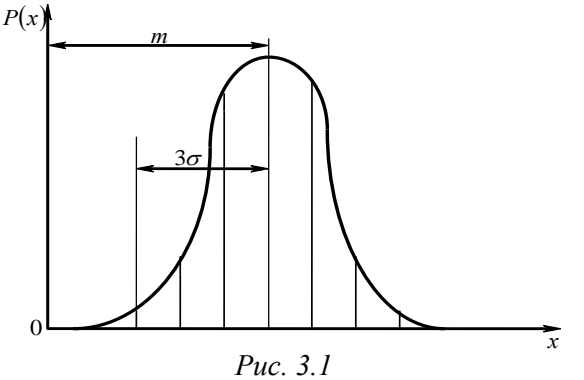

*Порядок виконання роботи*

1. Включити установку і переконатися, що робот виконує команди.

2. Вибрати траєкторію рухів захвату робота і встановити вибране кінцеве положення "руки" з захватом.

3. Встановити та затиснути в захваті робота деталь і зробити декілька контрольних рухів "рукою" з закріпленою деталлю, щоб впевнитись в виконанні команди на позиціювання захвату у вибране кінцеве положення.

4. Поставити "руку" робота з закріпленою деталлю у вибране кінцеве положення і по розпорядженню викладача встановити по заданому направленню на стійці індикатор годинникового типу з натягом у 1 мм на затиснуту в захваті деталь. При такому натягу встановити індикатор на нуль.

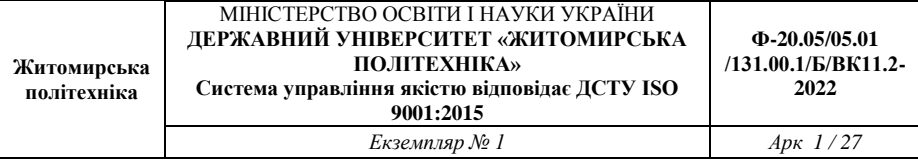

5. Зробити 1 - 2 контрольних рухів "рукою" робота з затиснутою у ній деталлю, щоб впевнитись у правильності даних індикатора.

6. Виконати 40 рухів позиціювання "руки" робота з затиснутою деталлю у кінцеве положення і кожний раз записувати дані індикатора (відхилення від нульового положення).

7. Опрацювати результати вимірювань.

8. Зробити висновки по результатам досліджень.

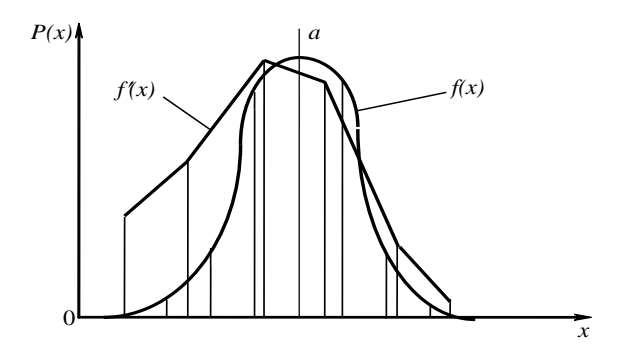

*Рис. 3.2*

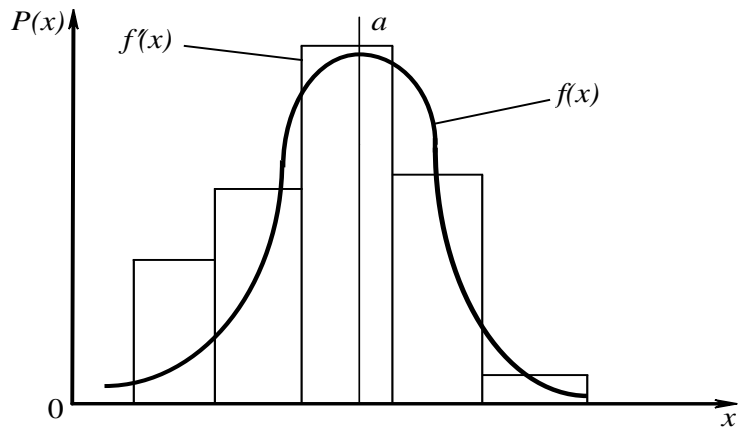

*Рис. 3.3*

*Обробка результатів вимірювань*

Статистичними параметрами вибірки є середньоарифметичне значення а та середнє квадратичне відхилення  $\sigma$  :

$$
a = \frac{x_1 + x_2 + x_3 + \dots + x_i}{n} = \frac{\sum_{i=1}^{n} x_i}{n},
$$

де  $x_1, x_2, x_3, \ldots, x_i$  – результати окремих спостережень (вимірювань);

*n* – загальне число спостережень.

Середнє квадратичне відхилення  $\sigma$  – сума квадрата різниці кожного частинного значення величини, що вимірюється, та середньоарифметичного для даної вибірки.

$$
\sigma = \sqrt{\frac{\sum_{i=1}^{n} (x_i - a)^2}{n}}.
$$

Частинні значення кожного виміру (досліду) заносяться до таблиці 3.1 та обробляються з метою розрахунку  $a$  та $\sigma$ :

*Таблиця 3.1*

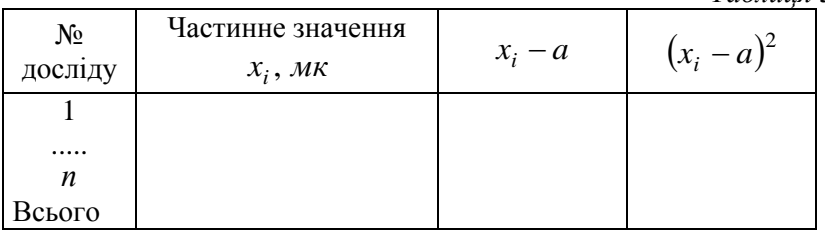

Добре уявлення про розподіл частинних значень результатів досліду дає графічне зображення поля розсіювання. Його побудова виконується таким чином:

1. Визначається розмах розсіювання частинних значень:

$$
P = x_{i \max} - x_{i \min}.
$$

2. Для заданого числа дослідів приймаємо число інтервалів *K* за формулами (на вибір)

Cтарджеса  $K = \log 2n + 1$ ;

Брукса і Каррцура *K* 5lg *n* ;

Хайнхальда і Гасде  $K = \sqrt{n}$  або  $K = 4 \lg n$ , 10  $K = 5 \lg \frac{n}{10}$ 

 $0.5n^{0.4} \le K \le 1,25n^{0.4}$ .

Значення *K* повинно бути цілим та непарним числом.

3. Визначаємо ціну інтервалу *C* :

$$
C = P/K.
$$

4. Визначаємо частоту  $q$  і густину ймовірності  $f'(x)$  розподілу частинних значень.

$$
q=\frac{n_m}{n}; f'(x)=\frac{q}{C}.
$$

Заповнюємо таблицю 3.2.

*Якщо для будь якого інтервалу n<sup>m</sup>* 5 *, його об'єднують з інтервалом, що поряд і тоді*  $n_{m_{\sum}} = n_{m,i} + n_{m,i+1}$ *.* 

*Таблиця 3.2*

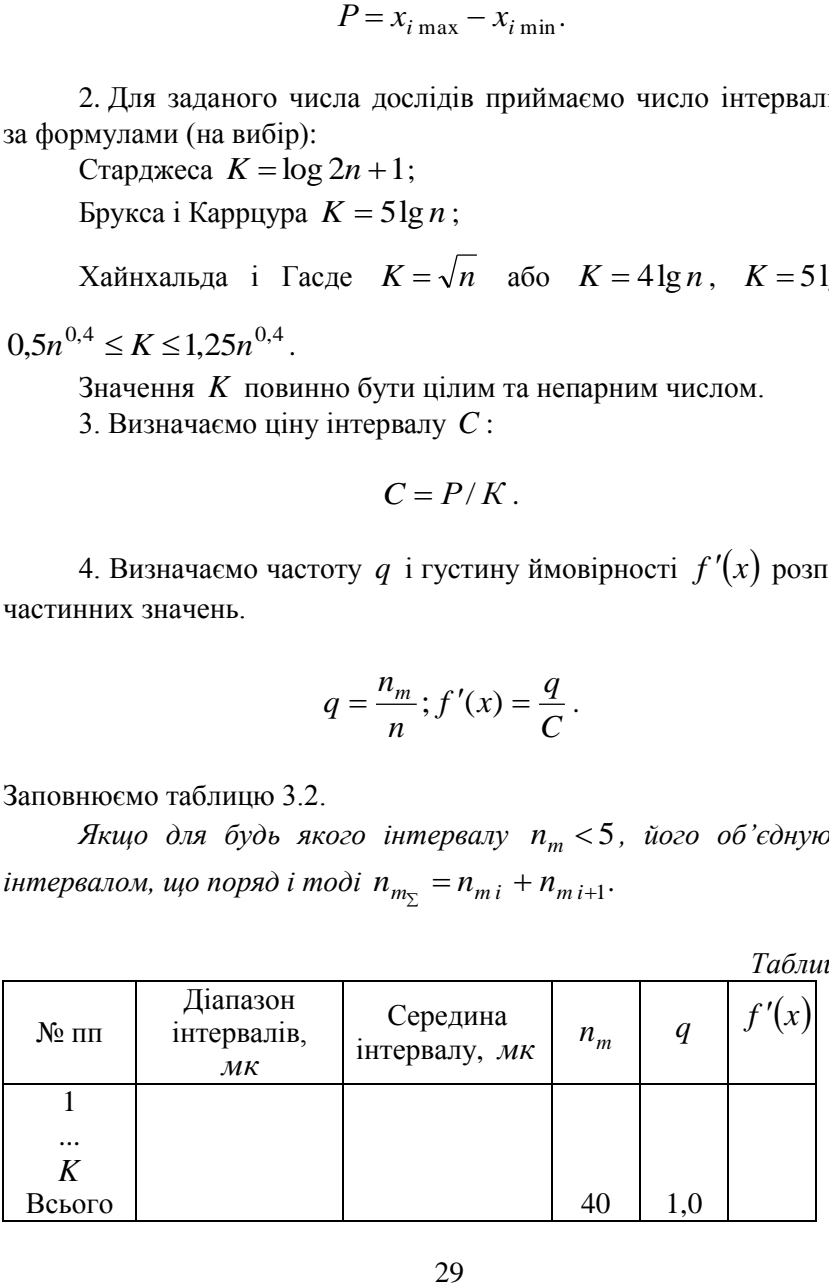

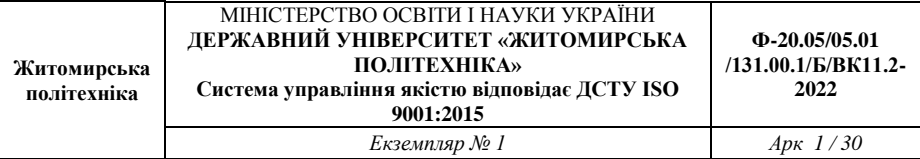

На графіку для кожного значення середини інтервалу відкладаємо відповідну густину ймовірності. Отримані точки з'єднуємо відрізками прямих. Отримана ламана лінія характеризує розподілення густини ймовірності згідно експериментальних даних (приклад: рис. 3.2.).

Теоретична крива густини ймовірності будується згідно з формулою:

$$
f(x) = \frac{1}{\sigma} \varphi_0 \left( \frac{x - a}{\sigma} \right) \tag{3.1}
$$

де  $\varphi_0$  - табульоване значення густини ймовірності (див. додаток III).

Для побудови кривої приймемо значення аргументу в формулі (3.1) в межах від  $a \text{ao } a + 3\sigma$  (не менше 6 точок). Розрахунок значень *f x* доцільно звести до таблиці 3.3.

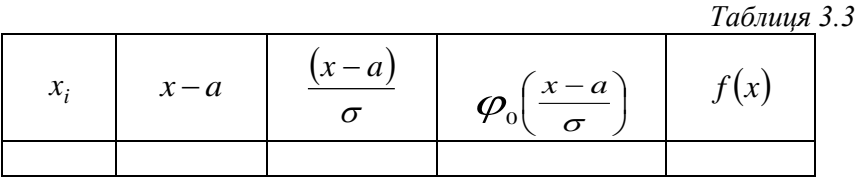

Відклавши отримані значення *f x* на графіку та з'єднавши їх плавною кривою, отримаємо праву гілку теоретичної кривої розподілу похибок позиціювання захвату робота. Симетрично до неї добудовуємо ліву гілку (приклад див. рис. 3.2.).

Порівнюючи отримані криві визначити відповідність експериментальної кривої теоретичній за універсальним критерієм згоди Пірсона.

Критерій згоди – це критерій гіпотези про те, що генеральна сукупність має розподілення передбачуваного типу (наприклад, нормальне розподілення).

Перевірка гіпотези у виді функції розподілення

1. За вибіркою будують гістограму (рис. 3.3).

2. Визначають теоретичну ймовірність *f x* і потрапити в позиції з інтервалів випадкової величини з заданим розподіленням, параметри якого відомі (по серединам інтервалів оцінювання).

3. Розраховують число

$$
q' = n \sum_{i=1}^{K} \frac{(q - f(x))^2}{f(x)},
$$

де К – кінцева кількість інтервалів;

(К > 2, якщо задаються).

4. За таблицею (див. додаток IV) знаходять кр *q* і виносять рішення про прийнятність, якщо  $(q' \leq q_{kp})$  або неприйнятність ( кр *q*' *q* ) висунутої гіпотези.

Якщо відповідність є, визначити точність позиціювання робота за формулою:

$$
T=\pm 3\sigma.
$$

### **Пояснення до таблиці густини ймовірності нормального розподілу**

В таблиці наведені значення густини ймовірності нормального *x* 2

розподілу  $(a = 0; \sigma = 1): \varphi_0(x) = \frac{1}{\sqrt{2\pi}} \cdot e$  $y_0(x) = \frac{1}{\sqrt{2}} \cdot e^{-x}$ 2  $=\frac{1}{\sqrt{2}}\cdot e^{-}$  $\varphi_0(x) = \frac{1}{\sqrt{2\pi}} \cdot e^{-\frac{1}{2}}$ . Для прикладу наведемо  $(x$  $x - a$ 

значення  $\varphi_0\left(\frac{x-a}{\sigma}\right)$  $\left(\frac{x-a}{\sigma}\right)$  $|\varphi_{_0}| \frac{\sigma}{\sigma}$  $\mathcal{L}_0\left(\frac{x-a}{\sigma}\right)$ , взяті з таблиці (див. додаток III) для декількох

величин.

*Таблиця 3.4*

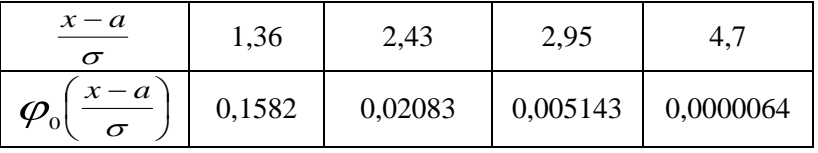

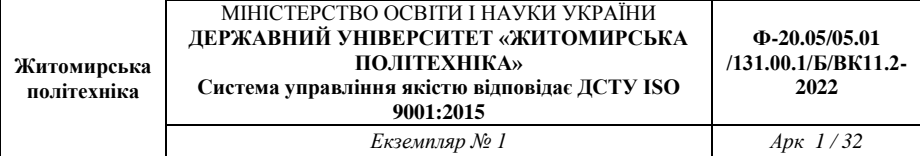

При від'ємних значеннях аргументу слід користуватись рівнянням:

$$
\varphi_0(-x) = \varphi_0(x).
$$

**Приклад:** Нехай дано  $a = 20, \sigma = 5, x = 18$ . Потрібно визначити густину ймовірності  $f(x)$ .

*Розв'язок:* У відповідності до рівняння  $f(x) = -\phi_0 \left( \frac{x-a}{x-a} \right)$ J  $\left(\frac{x-a}{x}\right)$  $\setminus$  $=\frac{1}{\sigma}\varphi_0\bigg(\frac{x-}{\sigma}\bigg)$  $f(x) = \frac{1}{\sigma} \varphi_0 \left( \frac{x-a}{\sigma} \right)$  $\frac{1}{a}$  ( $\frac{x-a}{x}$ ), ra даними таблиці з додатку ІІІ маємо:

$$
f(x) = \frac{1}{5}\phi_0 \left(\frac{18-20}{5}\right) = \frac{1}{5}\phi_0 \left(-0.4\right) = \frac{1}{5}\phi_0 \left(0.4\right) = \frac{1}{5}0.3683 = 0.0737
$$

# **Зміст звіту по роботі**

Тема, мета роботи, перелік обладнання та пристроїв що використовувались. Схема експериментальної установки та перелік її складових частин с необхідними поясненнями. Опис проведених дослідів, заповнені таблиці (3) та побудовані графіки експериментальної та теоретичної густини ймовірності. Висновки по роботі, у яких зробити аналіз чистоти експерименту порівнюючи отримані криві. Визначити точність позиціювання промислового робота спираючись на експериментальні дані (тільки для випадку відповідності розподілення  $f'(x) - f(x)$ ).

#### **Контрольні запитання**

1.Призначення та принцип роботи промислового робота МП-9С.

2. Що таке огріхи позиціювання, як вони розрізняються?

3. Чим принципово відрізняються дві криві густини ймовірності зображені на рис.3.2? Що між ними спільного?

4. Як розраховується точність позиціювання промислового робота?

5. Як зміниться значення  $\sigma$  якщо кількість дослідів збільшиться до 200, зменшиться до 10?

### **Лабораторна робота № 4**

# **Вивчення методу точного відліку переміщення робочого органу на основі індуктосину**

**Мета роботи**: Оволодіти навичками роботи з індуктосином на основі приладу моделі 2026.

### **Обладнання та пристрої**

- 1. Прилад з індуктосином.
- 2. Інструментальний блок.
- 3. Набір різців з різцетримачами.

### **Загальні положення**

Прилад моделі 2026 призначений для попереднього настроювання різального інструмента в інструментальних блоках верстатів токарної групи з програмним управлінням по заданим розмірам в двох горизонтальних координатах.

Установка на задані координати виконується по пристрою цифрової індикаціі УЦІ Ф5291 і перетворювачу лінійних переміщень ПЛІ-Н (на основі індуктосина) шляхом пересування кареток з візируванням різальної кромки інструмента по перехрестю проектора моделі ПН.

Установка положення різальної кромки інструмента по вертикалі виконується по індикатору годинникового типу ІЧ-10, якій разом з штативом Ш-11Н входить у склад приладу.

*Індуктосин* - це датчик лінійних переміщень (див. лабораторну роботу № 5), що багато в чому нагадує сельсин, розгорнутий у площині. Статорну обмотку *3* індуктоcин виконують у вигляді протяжної плоскої шкали (рис. 4.1). Однакові обмотки  $E_1$  і  $E_2$ розміщують у скануючій головці. Вони індуктивно зв'язані з обмоткою *Eвих* подібно до обмоток статора і ротора синуснокосинусного перетворювача. Крок укладання провідників обмоток однаковий і звичайно дорівнює 2 мм. Обмотки скануючої головки відносно одна одної зміщені на 0,25 кроку. Працює перетворювач при

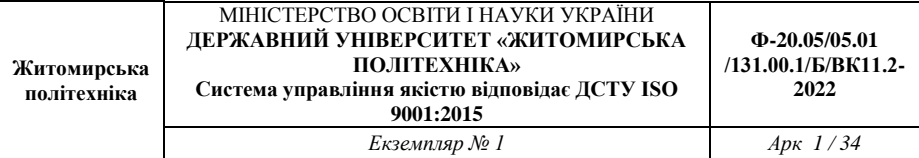

незмінній щілині між шкалою і скануючою головкою. Зі зміною положення головки відносно шкали змінюється фаза та амплітуда вихідного сигналу. Звичайно реєструють значення фази. Прилади цього типу мають шкалу близько 250 мм (може бути більше). Їх похибка не перевищує 0,001 мм.

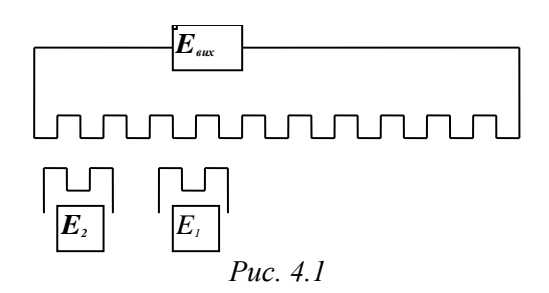

### **Технічна характеристика приладу 2026**:

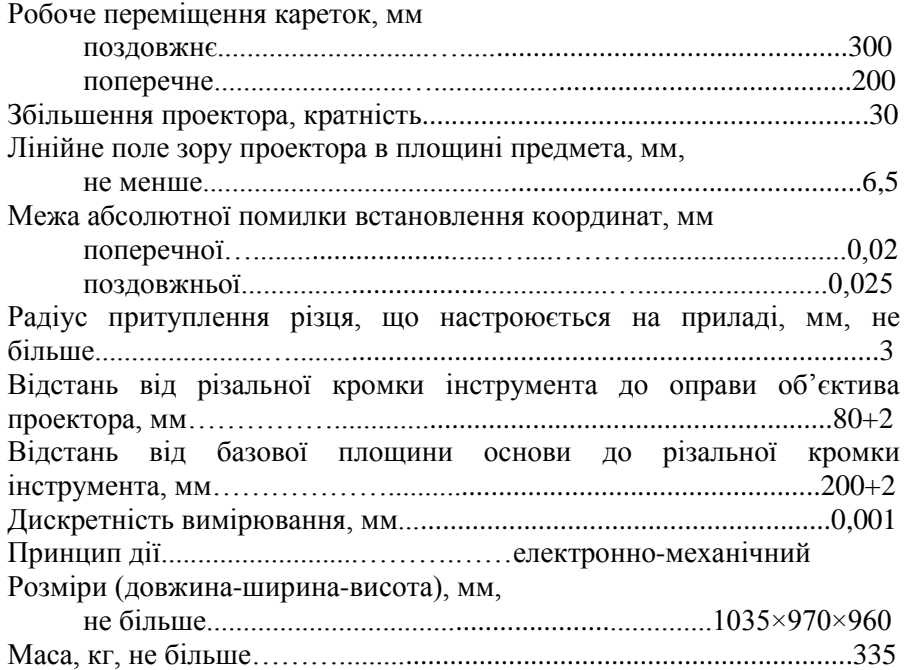

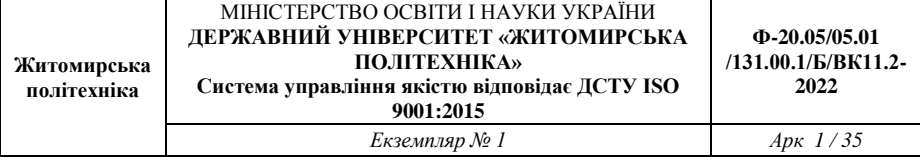

# **Умови експлуатації**

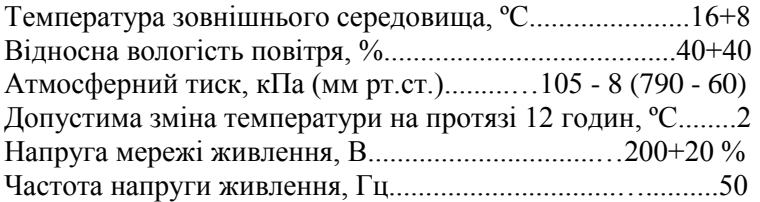

# *Будова та принцип дії*

Прилад (рис. 4.2) складається з основи *1*, на якому розташовані нижня та верхня каретки, які пересуваються у двох взаємно перпендикулярних напрямках: верхня каретка *2* – у поперечному, а нижня каретка *3* – у поздовжньому. Каретки пересуваються по призматичним направляючим на шариках, які мають діаметр 10 мм. Для точного встановлення координат обидві мікроподачі. На верхній каретці розташований кронштейн *4* з встановленим в ньому проектором *5* і підсвічування проектора *6*.

Зліва до основи приладу кріпиться пульт *7* з пристроєм цифрової індикації УЦІ Ф5291, по якому ведеться відлік по двом координатам.

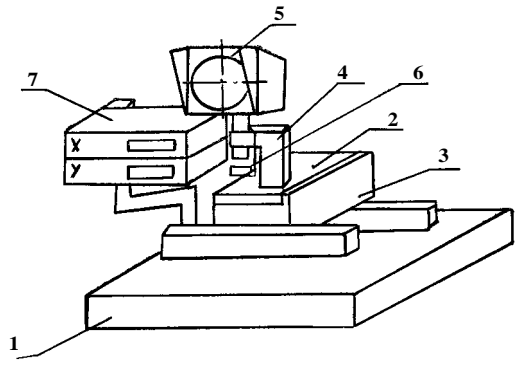

*Рис. 4.2*

Робота УЦІ виконується за допомогою перетворювачів лінійних рухів ПЛІ-Н, які встановлені на пристрої. В склад УЦІ Ф5291 входять

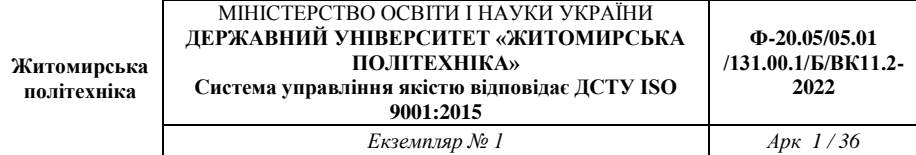

посилювачі головки УГ91 та посилювачі лінійки УЛ91, які також закріплені на пристрої.

УЦІ, за принципом дії, є багатообертовим компенсаційним фазометром.

УЦІ забезпечує такі режими роботи: ручне та дистанційне перетворення показників в нуль, ручне та дистанційне введення довільного початкового відліку, що набрано на програмованому перемикачі УЦІ, визначення координат опорної точки, відновлення координат опорної точки.

Ручне перетворення показників на табло УЦІ в нуль виконується натисканням клавіші "0" на панелі УЦІ.

Ручне введення довільного початкового відліку УЦІ виконується встановленням на програмованому перемикачі відповідного числа і наступного натискання клавіші "n" на панелі УЦІ. Наступна зміна відліку УЦІ, що викликане пересуванням вимірювального перетворювача, виконується від введеного початкового значення.

Установка режиму визначення координати опорної точки виконується за допомогою клавіші "М", що розташована на панелі УЦІ.

Індикація режиму виконується періодичним включенням індикатора "F", який розташований на панелі УЦІ. Включення режиму виконується натисканням клавіші "М". При цьому індикатор "F" відключається.

Проектор для настройки інструмента без встановлення на верстат призначений для оптичного обмацування різальної кромки інструмента за методом тіньового контрасту.

### **Підготовка приладу до роботи**

1. Ознайомитись перед початком роботи з керівництвом по експлуатації (або методичними вказівками по проведенню лабораторних робіт з АВПМ).

2. Встановити прилад по рівню.

3. Перевірити легкість та рівномірність руху кареток.

4. Перевірити надійність усіх стопорних пристроїв.

5. Перевірити заземлення приладу та УЦІ.

6. Підключити прилад до живлення.

7. Встановити базувальне пристосування для закріплення різцетримачів або блоків за по зразку на розмір (що вказаний у атестаті на зразок), у поздовжньому напрямку.

8. Виконати настройку приладу.

8.1. Настройка приладу виконується по контрольному різцетримачу верстата з різцем, що має атестовані розміри відносно баз.

8.2. В базувальне пристосування встановити контрольний різцетримач і затиснути.

8.3. Ввімкнути підсвічування проектора.

8.4. Пересуваючи верхню та нижню каретки, послабивши попередньо відповідні стопорні пристрої, встановити проектор так, щоб зображення різальної кромки різця співпало з перехрестям екрана проектора. При встановлення часток міліметра користуватись мікроподачею.

8.5. Застопорити каретки.

8.6. Ввімкнути пристрої цифрової індикації.

8.7. На програмуємому перемикачі УЦІ встановити розміри, що відповідають атестованим для кожної координати та перенести їх на панелі натисканням відповідного перемикача.

8.8. Зняти контрольний різцетримач.

Настроюваний інструмент встановлюється в з'ємних різцетримачах верстата (наприклад, для верстатів мод. 16Б16Ф3) або блоках, що імітують різцетримач верстата (наприклад, для верстатів мод. 16К20Ф3), які мають посадочні розміри різцетримача верстата. Різцетримач або блок закріплюється на приладі через базувальний пристрій, що поставляється виробником верстатів.

Кронштейн для підсвічування проектора провертається навколо осі об'єктива проектора на 360 град., що дозволяє проводити настройку інструмента, що встановлений зліва чи справа від осі об'єктива проектора.

# **Послідовність роботи на приладі**

### **Перший спосіб настройки інструмента**

1. Встановити в базувальний пристрій *9* різцетримач *10* або блок з різальним інструментом *11* (див. рис. 4.3.).

2. Пересуваючи каретки, встановити проектор *5* на координати, що відповідають координатам карти настройки різального інструменту. Відлік координат вести по панелі індикації.

3. Виконати настройку різального інструменту по перехрестю екрана проектора.

# **Другий спосіб настройки інструмента**

1. Встановити у базувальний пристрій *9* різцетримач *10* або блок з закріпленим різальним інструментом *11* (рис. 4.2).

2. Пересуваючи каретки, встановити перехрестя екрана проектора 6 по різальній кромці інструмента.

3. На панелі індикації зняти дійсні значення координат настроюваного інструменту.

4. Отримавши дійсні та потрібні значення координат, розраховують різницю між ними. Цю різницю значень вводять в програму верстата з ЧПК, який має корегувальний пристрій.

При відключенні УЦІ втрачаються параметри встановленого розміру.

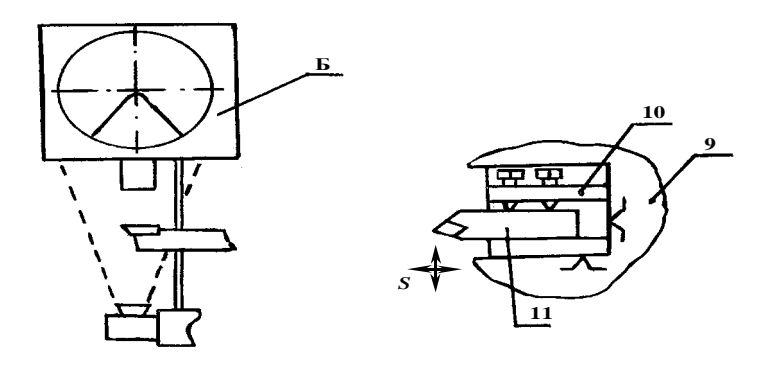

*Рис. 4.3*

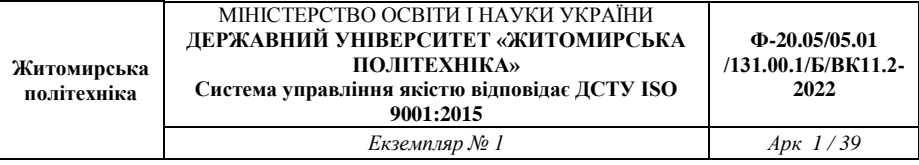

# **Зміст звіту по роботі**

Тема, мета роботи, перелік обладнання та пристроїв, що використовувались.

Схеми приладу і процесу виконання настройки інструмента з необхідними поясненнями. Опис проведеної роботи. Висновки по роботі, у яких зробити аналіз можливостей використання даного приладу, його переваги та недоліки.

### **Контрольні запитання**

1. Призначення та принцип роботи приладу мод. 2026.

2. Точність та межі використання приладу мод. 2026.

3. Призначення основних деталей та вузлів приладу.

4. З якими верстатами може працювати даний прилад? Дайте розгорнуту відповідь.

5. Переваги та недоліки приладу при безпосередньому користуванні.

# **Лабораторна робота № 5**

# **Вивчення конструкції та області використання шляхового датчика**

**Мета роботи**: Ознайомитись з різновидами елементів автоматики, конструкцією та призначенням датчиків, а також більш докладно розглянути один з них.

#### **Обладнання та пристрої**

1. Стенди з елементами автоматики.

2.Керівництво до експлуатації датчиків.

3. Датчики.

#### **Загальні положення**

*Елементи автоматики* – це окрема незалежна частина системи автоматичного регулювання, що виконує самостійні функції з якісним і кількісним перетворенням фізичних величин.

За призначенням елементи автоматики класифікують на такі групи: датчики; задавальні елементи; елементи порівняння; підсилювачі; стабілізатори; реле; логічні елементи; функціональні елементи; обчислювальні пристрої; приводи; регулювальні органи; виконавчі елементи; коректувальні елементи; реєструвальні прилади.

*Датчики* (вимірювальні перетворювачі) – це пристрої, призначені для перетворення контрольованих і керованих величин або вимірюваних збурювальних діянь у сигнал, зручний для передачі й подальшого використання в системах автоматики. Найчастіше вихідною величиною датчиків є ЕРС, електричний струм, активний, індуктивний або ємнісний опори. Датчики поділяють на активні і пасивні. У пасивних датчиках (генераторних) вихідний сигнал формується цілком за рахунок енергії що надходить на їх вхід. Вони самі є джерелами електричної енергії. За рахунок втрат у них потужність вихідного сигналу завжди менша від потужності на вході. Активні датчики (параметричні) споживають енергію від додаткового джерела. Вихідна потужність у них може значно перевищувати

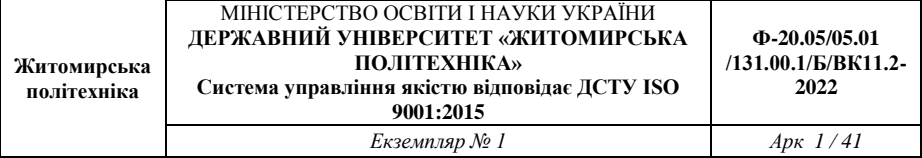

вхідну. Залежно від виду перетворюваних величин розрізняють датчики: положення, лінійних та кутових переміщень, сили, швидкості, температури, тиску тощо.

*Підсилювачем* називають елемент, вхідна та вихідна величини якого мають однакову фізичну природу, призначений для кількісного перетворення (підсилення) вхідної величини. Будь-який підсилювач має два входи (для підсилювального сигналу і підведення потужності) і один вихід, на якому дістають підсилений сигнал.

*Елемент порівняння* має кілька входів і один вихід. На виході формується командний сигнал, пропорційний різниці вхідних сигналів.

*Задавальний елемент* – це пристрій, який виробляє задане значення регульованої величини.

*Стабілізуючі елементи* призначені для автоматичного підтримування незмінного значення вихідної величини при зміні в певних межах вхідної.

*Реле –* це пристрої автоматики, в яких вихідна величина стрибкоподібно переходить в інше положення при досягненні відповідного значення вхідної величини. Реле бувають електромагнітні, електронні, гідравлічні, пневматичні, акустичні, теплові, часу тощо.

*Логічні і функціональні елементи* виконують логічні операції і формують необхідні функціональні залежності між вхідними й вихідними величинами.

*Обчислювальні пристрої* реалізують потрібні математичні операції з сигналами від найпростіших до складних алгоритмів.

*Виконавчий елемент –* це пристрій, що встановлюється на вході регульованого об'єкта для введення діяння на вихідну (регульовану) величину. Виконавчий елемент звичайно складається з привода та регулювального органу.

*Привод* (двигун, серводвигун) являє собою пристрій, призначений для переміщення регулювального органу відповідно до керуючого сигналу. Приводи бувають електричні, гідравлічні, пневматичні і комбіновані.

*Регулювальний орган –* це пристрій, що діє на матеріальний потік у регульованому об'єкті з метою приведення його до заданого

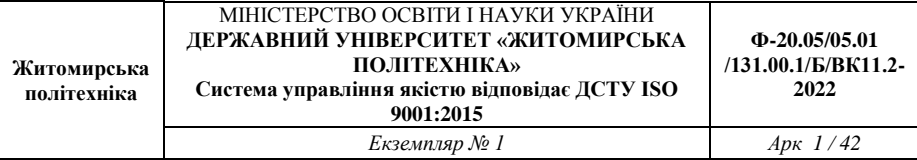

значення. Це заслінки, вентилі, золотники, ходові гвинти, реостати, контактні перемикачі та інші пристрої.

*Коректувальні елементи* призначені для поліпшення якості процесу регулювання.

*Реєструвальні прилади –* це пристрої, які перетворюють сигнали у форму, зручну для зберігання і сприймання оператором.

### *Датчики Датчики положення*

*Датчики положення* формують сигнал керування при дії на них рухомих частин технологічного устаткування. Дуже поширені електричні лінійні датчики (вимикачі і перемикачі), які виконують простими і моментними. Простий лінійний датчик спрацьовує при натисненні рухомої частини агрегату на стержень (який опускає місток). Одні контакти замикаються, інші розмикаються. Ці датчики працюють при швидкостях руху упорів, що більші від 0,7 см/с. Коли швидкості менші, застосовують моментні лінійні датчики. У них є ролик з важелем, якій повертається при спрацюванні на кут близько 12 градусів. Спіральна пружина повертає поводок і забезпечує розмикання однієї і замикання іншої групи контактів. Перемикач спрацьовує миттєво. Якщо переміщення мале, застосовують мікроперемикачі. Основним недоліком цих датчиків є спрацювання контактів й утворення на їх поверхні ізолюючих оксидних плівок.

Лінійні вимикачі на *герконах* (рис. 5.1, a) не мають цих недоліків. Геркони (магнітокеровані контакти) містяться в герметичних колбах і не мають рухомого якоря. Вони можуть робити понад 1000 спрацювань за секунду, строк служби становить до мільярда циклів. Робота герконів грунтується на використанні сил взаємодії між феромагнітними тілами. Під дією магнітного потоку кінці феромагнітних електродів різнойменно намагнічуються і, деформуючись, притягаються один до одного.

Ще більш надійніші датчики на перетворювачах Холла (рис. 5.1, б).

42

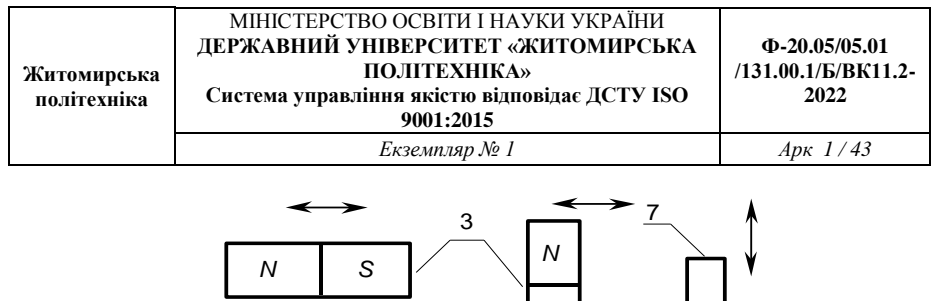

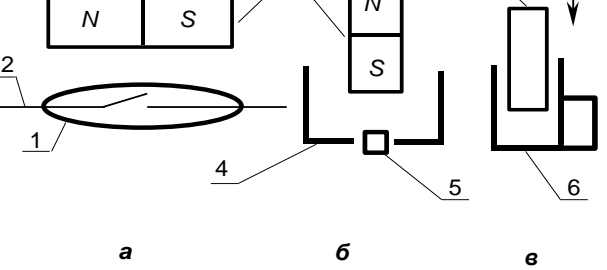

*Рис. 5.1. Лінійні вимикачі на герконі (а), на перетворювачах Холла (б), на індуктивному високочастотному перетворювачі (в)*

Перетворювач Холла – це невелика пластина з германію (кремнію, антимоніду індію, арсеніду індію) з чотирма виводами. При пропусканні електричного струму вздовж пластинки, перпендикулярно до площини якої діє магнітне поле, між її протилежними поздовжніми гранями виникає різниця потенціалів. Знак різниці потенціалів змінюється, якщо поміняти напрям магнітного поля або струму. При переміщенні постійного магніту *3* напруга на перетворювачі Холла змінюється за графіком півхвилі з великою крутизною. Це дає змогу фіксувати проходження вузла (деталі) через точку встановлення датчика практично миттєво і з великою точністю.

Другим різновидом безконтактних датчиків положення є індуктивний високочастотний перетворювач (рис. 5.1, в), у корпусі якого виконано автогенераторний транзисторний перетворювач. Коливання автогенератора виникають при вході в щілину неферомагнітного екрана, який зменшує індуктивний зв'язок між обмотками коливального контуру. Датчики положення виконують також на індуктивних перетворювачах, фотоперетворювачах і лазерах.

Гідравлічний датчик положення спрацьовує при натисненні на шток-плунжер, який перемикає канали підведення рідини до робочого циліндра. Пневматичні датчики положення за принципом дії аналогічні гідравлічним.

43

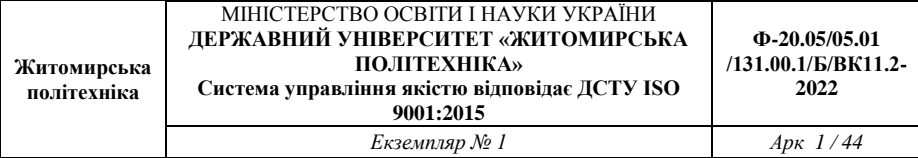

### *Датчики кутових переміщень*

*Сельсин –* це спеціальна електрична машина змінного струму, що має ротор і статор з розташованими на них одно- та трифазною обмотками. В малопотужних сельсинах трифазну обмотку звичайно розташовують на статорі, а в потужних - на роторі. Однофазну обмотку живлять змінною напругою. Ефективні значення ЕРС у трифазних обмотках залежать від кута повороту ротора. Помилка слідкування сельсина залежить від навантаження і звичайно не перевищує 1,5 град.

*Обертовий трансформатор –* це прецезійна машина змінного струму, яка перетворює кут повороту ротора в напругу. Звичайно обертовий трансформатор перетворює кут повороту у тригонометричні функції кута *sin* та *cos*, тому їх називають синуснокосинусними. Обертові трансформатори мають більшу точність вимірювання порівняно з сельсинами (похибка становить 1-3 %).

Дія *цифрових датчиків кутових переміщень* грунтується на модуляції світлового або магнітного потоку при переміщенні кодувального диска. Диск має кілька доріжок, на яких чергуються вікна і перегородки, що сприймаються перетворювачами. Логічний пристрій, обробляючи сигнали, які надходять, формує двійкове число, що відповідає положенню диска або куту повороту валу. Цифрові датчики кута повороту (датчики кут-код) забезпечують найвищу точність, швидкодію і надійність.

Крім розглянутих засобів, для вимірювання кута повороту можна використовувати потенціометричні датчики (реохорди), ємнісні, індуктивні, феродинамічні та інші перетворювачі.

#### *Датчики лінійних переміщень*

Датчики лінійних переміщень можна створювати на основі перетворювачів кут-код у поєднанні з механізмами рейка-шестерня або гайка-ходовий гвинт (*цифрові датчики лінійних переміщень)*. Точність таких датчиків залежить від лінійності застосовуваного механізму. Кодувальний диск кріплять до ходового гвинта, за кількістю імпульсів роблять висновок про положення гайки з переміщуваним об'єктом. Похибка таких систем не може перевищувати 0,003 *мм* на 1 *м*.

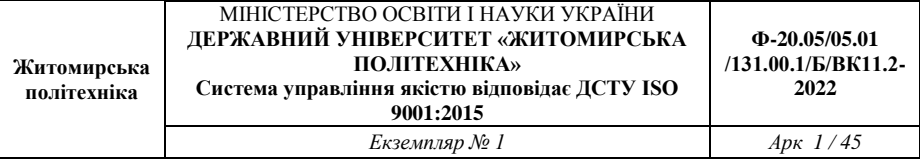

Кращих результатів можна досягти застосуванням спеціальних лінійних кодувальних перетворювачів. Вони мають довгу шкалу, вздовж якої рухається сканувальна головка. Шкала являє собою лінійну розгортку кодового перетворювача кута. Для вимірювання кутових та лінійних переміщень застосовують датчики абсолютних значень і нагромаджувального типу (більш докладно див. [5, стор. 157-158].

*Індуктосин –* див. лабораторну роботу № 4.

*Індуктивні датчики* бувають простими та диференціальними. Простий індуктивний датчик має обмотку, магнітопровід і рухому перемичку. Вхідною величиною є величина повітряної щілини **s**, вихідною - струм в обмотці. Цей датчик має низку недоліків - вплив зміни напруги, температури на вихідний сигнал, сили тяжіння на перемичку.

Диференціальний індуктивний датчик (рис. 5.2.) не має названих недоліків. Характеристика датчика практично лінійна і проходить через початок координат (більшість похибок взаємно компенсуються).

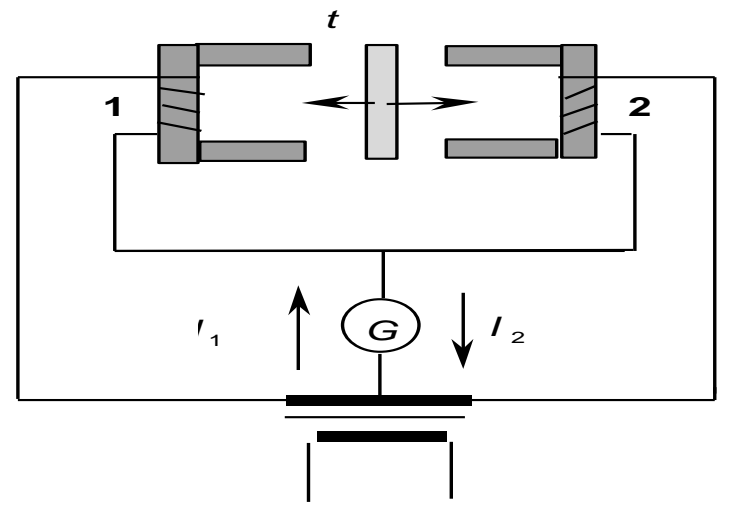

Рис. 5.2. Схема диференціального індуктивного датчика

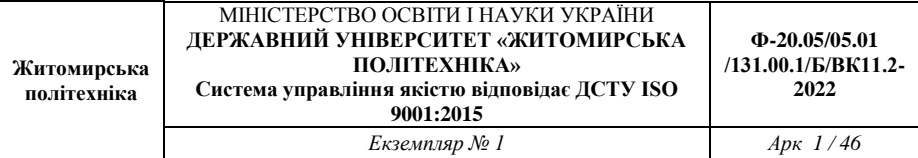

*Диференціально-трансформаторний датчик –* ще один тип датчиків лінійних переміщень. До нього входять каркас, виконаний з немагнітного матеріалу, на якому намотані первинна та вторинні обмотки. Каркас уміщений у магнітний екран, всередині якого переміщується плунжер із магнітом'якого матеріалу. Первинну обмотку живлять змінною напругою. При середньому положенні плунжера потоки, зчеплені з вторинними обмотками, дорівнюють один одному і наводять у них однакові за значенням ЕРС, що різняться за фазою на 180 град. З огляду на те, що вторинні обмотки увімкнуті зустрічно, напруга на виході датчика дорівнює нулю. Вихідна напруга лінійно залежить від переміщення плунжера. Фаза вихідної напруги змінюється на 180 град. залежно від напряму переміщення плунжера від електричної нейтралі.

Також для вимірювань лінійних переміщень можна застосовувати потенціометричні датчики з намотуванням обмотки на прямому каркасі, ємнісні перетворювачі зі зміщенням або видаленням пластин. У ряді випадків зручними виявляються пневматичні пристрої з соплом, через яке виходить повітря. Існує лазерний вимірювач переміщення з цифровим індикатором. Він може вимірювати відстань до 1 *м* з похибкою 0,0001 *мм*. Такий прилад має інтерферометр з лазером і фотоелектронним пристроєм, рухому призму й електронний блок.

#### *Датчики швидкості обертання*

*Тахогенератори –* це мініатюрні електричні машини змінного і постійного струму.

Найпростішим є *синхронний тахогенератор,* який має циліндричний статор з листової електротехнічної сталі з обмоткою і ротор, виконаний у вигляді багатополюсного постійного магніту. При обертанні ротора постійний магнітний потік перетинає обмотку статора, в якій індукується ЕРС.

*Асинхронний тахогенератор* має статор з двома обмотками, електричні нейтралі яких розташовані під кутом 90<sup>0</sup>, і ротор, що являє собою алюмінієвий стакан, який обертається в щілині між статором і нерухомим циліндричним осердям. Обмотку збудження живлять змінною напругою, а з робочої обмотки знімають вихідну напругу.

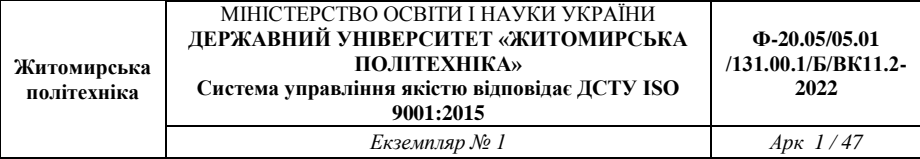

*Тахогенератори постійного струму* – мініатюрні машини постійного струму звичайного виконання або пристрої із збудженням від постійних магнітів (див. рис. 1.3. а). Такий тахогенератор має постійний магніт *1* з полюсними наконечниками і якір *2*. Недоліком тахогенератора є наявність колектора і щіток, а також висока вартість.

Порівняно невеликі значення швидкостей обертання вимірюють *магнітоіндукційними датчиками* або іншими аналогічними пристроями (див. рис.1.3. б). Перетворювач має магнітну систему з постійними магнітом *1*, полюсні наконечники *3*, дві котушки *2*, феромагнітний елемент *4* і обертовий вал *5*. В результаті зміни магнітної провідності кола в котушках наводиться ЕРС.

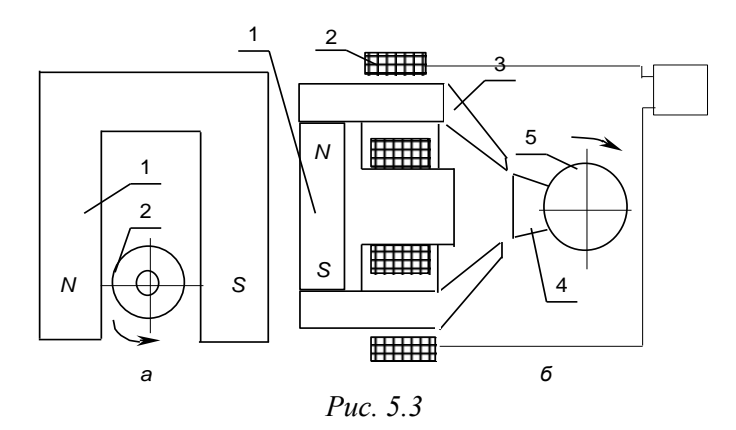

Механічні зусилля (деформації) вимірюють тензометричними датчиками (рис. 5.4, *а*)*,* що складаються з основи *2* з двох листів тонкого матеріалу (папір, плівка), між якими вклеєно укладений зигзагоподібний тонкий дріт *3* діаметром 0,02...0,05 мм, з'єднаний зварюванням з виводами *1*.

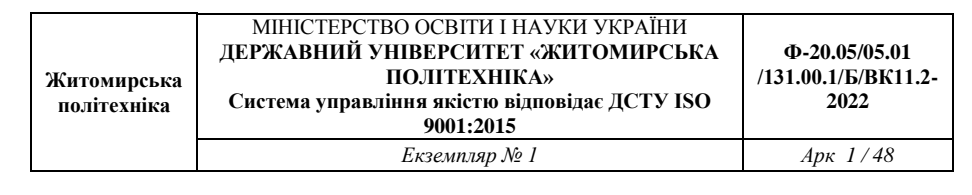

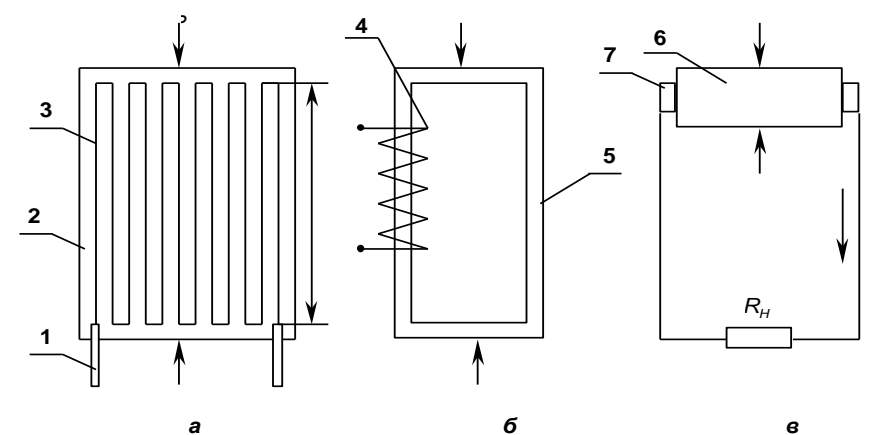

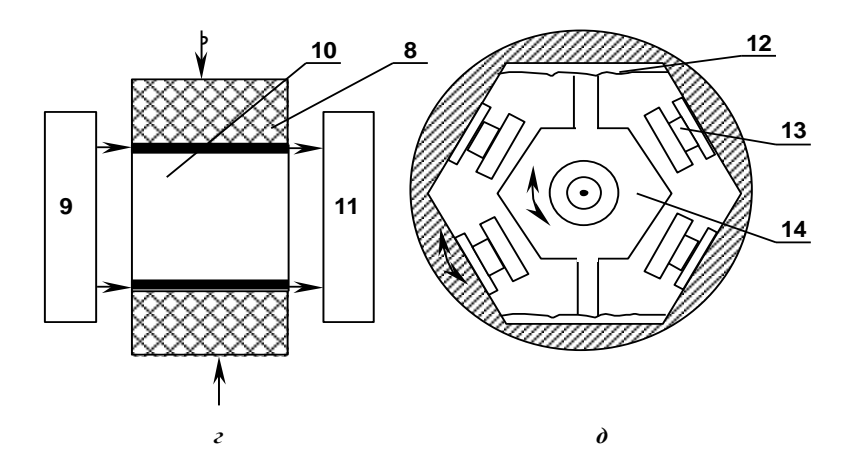

*Рис. 5.4. Тензометричний (а), магиітопружний (б), п'єзоелектричний (в), п'єзотрансформаторний (г) та індуктивний (д) датчики сили: 1 – виводи 2 – основа 3 – дріт 4 – обмотка 5 – магнітопровід 6 – кристал 7 – контактні пластини 8 – прокладки; 9 – генератор; 10 – п'зоелектричний трансформатор 11 – вимірювальний прилад 12 – пружини 13 – котушки; 14 – якір*

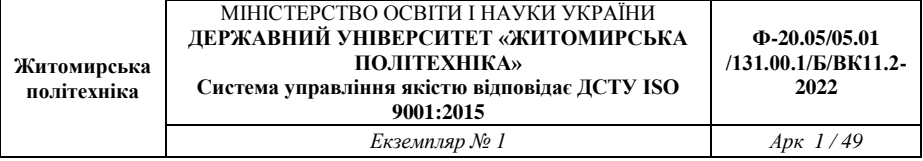

Датчик наклеюють на поверхню досліджуваної деталі або спеціально навантажувального зразка для вимірювання діючого зусилля.

Датчики характеризуються вимірювальною базою *Б* (рис. 5.4, *а*), що звичайно дорівнює 5...20 мм. Їх опір становить 30...500 Ом. Дія датчиків грунтується на явищі тензоефекту – зміні активного опору провідників при механічній деформації.

Найпростіший магнітопружний датчик (рис. 5.4, б) складається з обмотки *4* магнітопроводу *5*. Його дія грунтується на зміні магнітної проникності феромагнітних матеріалів залежно від виникаючих у них механічних напруг, спричинених силою *Р* .

Магнітопружний датчик – це змінний індуктивний опір, значення якого залежить від прикладеного до осердя механічного зусилля. Їх також виконують як трансформаторні перетворювачі зі змінною взаємною індуктивністю між обмотками.

Для вимірювання порівняно невеликих змінних зусиль використовують *п'єзоелектричні датчики* (рис. 5.4, *в*), які складаються з кристала (п'єзоелемент) із кварцу, титанату барію або сегнетової солі і контактних пластин. На гранях кристалу виникає заряд, пропорційний зусиллю  $P$ , який зникає після зняття діяння. Під дією змінної сили кількість електрики неперервно поповнюється, і навантаження  $R$ <sup>H</sup> може споживати якийсь струм, нижня границя частоти становить приблизно 2×10-4 *Гц*. Опір навантаження має бути досить великим. П'єзоелектричні трансформаторні датчики (рис. 5.4, *г*) дають змогу вимірювати статичні сили.

Зусилля часто визначають *непрямими методами*, наприклад вимірюванням негативного прискорення шпинделя верстата, яке виникає в результаті скручування валів і ковзання в електродвигуні під дією моменту різання. Прискорення можна виміряти датчиком, показаним на рис. 5.4, *д*. Під дією прискорення якір *14* повертається, деформуючи пружини *12* і змінюючи положення відносно котушок *13*. За індуктивністю котушок роблять висновок про величину прискорення шпинделя, а отже, й силу різання.

# *Перетворювач кутових переміщень фотоелектричний. Модель ВЕ-198*

Перетворювач кутових переміщень фотоелектричний мод. ВЕ-198 (ПКФ) призначений для утворення інформаційного зв'язку по положенню між виконавчими механізмами верстата й устроєм числового програмного керування (УЧПК).

ПКФ складається з оптико-механічної частини в складі освітлювача, растрових деталей і приймачів випромінювання й електронної частини, що включають підсилювачі, електронний інтерполятор і буферні каскади, крім того в комплект входить приєднувальна муфта.

Клас точності – 5-ий.

Вид кліматичного виконання УХЛ4.2.

Ступінь захисту

–  $\Pi K\Phi - \text{IP64}$ :

– місця виходу вала ПКФ – IР50.

Основні технічні дані і характеристики приведені в табл. 5.1.

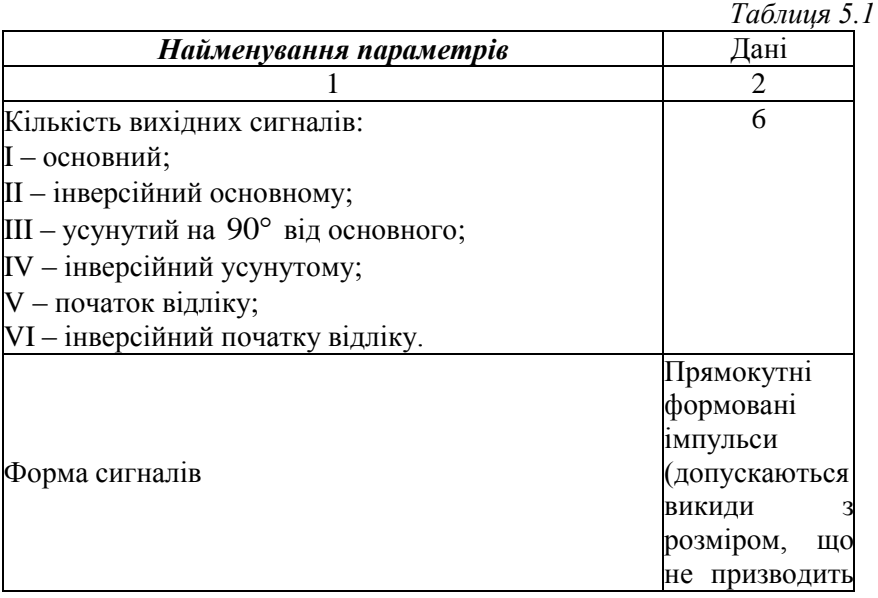

#### МІНІСТЕРСТВО ОСВІТИ І НАУКИ УКРАЇНИ **ДЕРЖАВНИЙ УНІВЕРСИТЕТ «ЖИТОМИРСЬКА ПОЛІТЕХНІКА» Система управління якістю відповідає ДСТУ ISO**

**Житомирська політехніка**

**9001:2015**

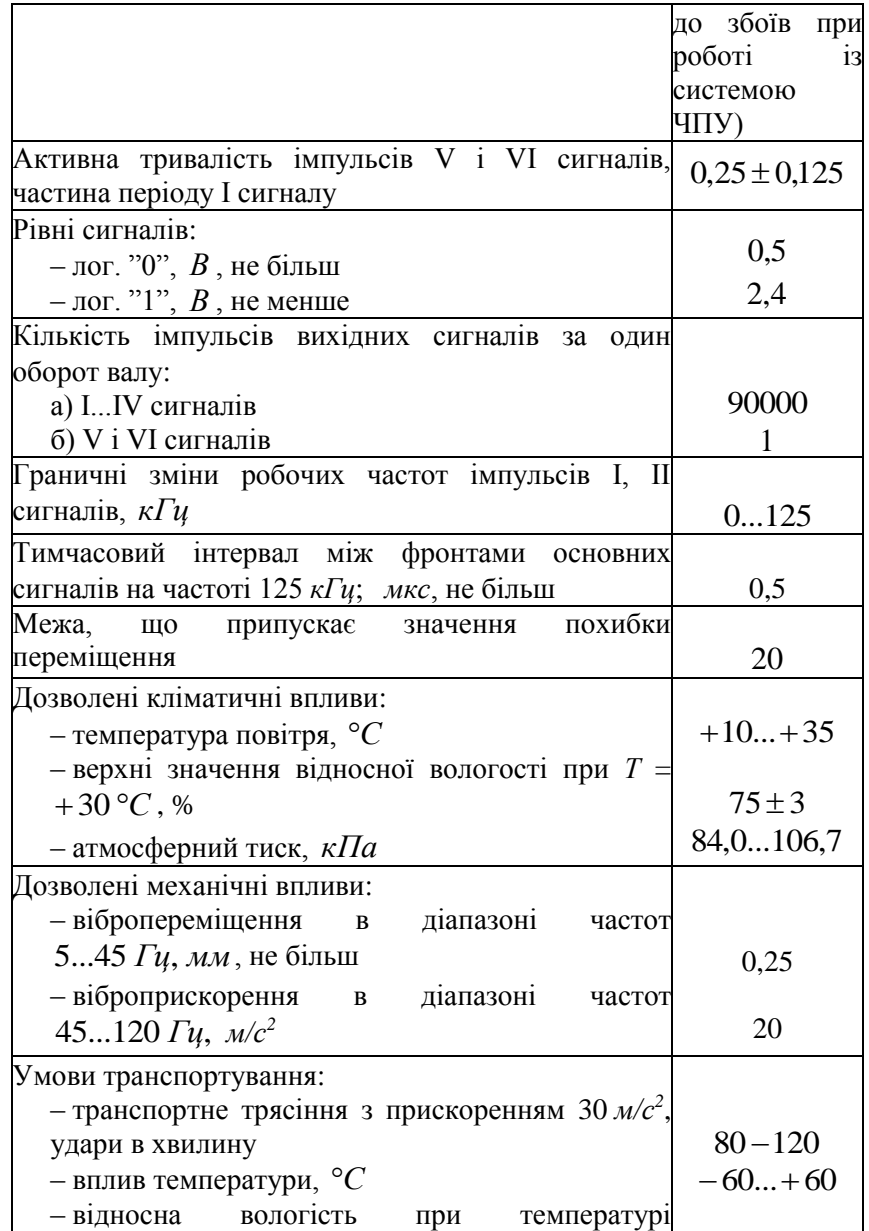

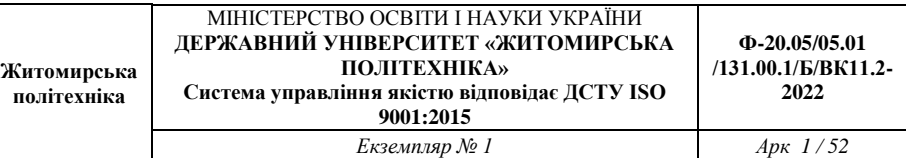

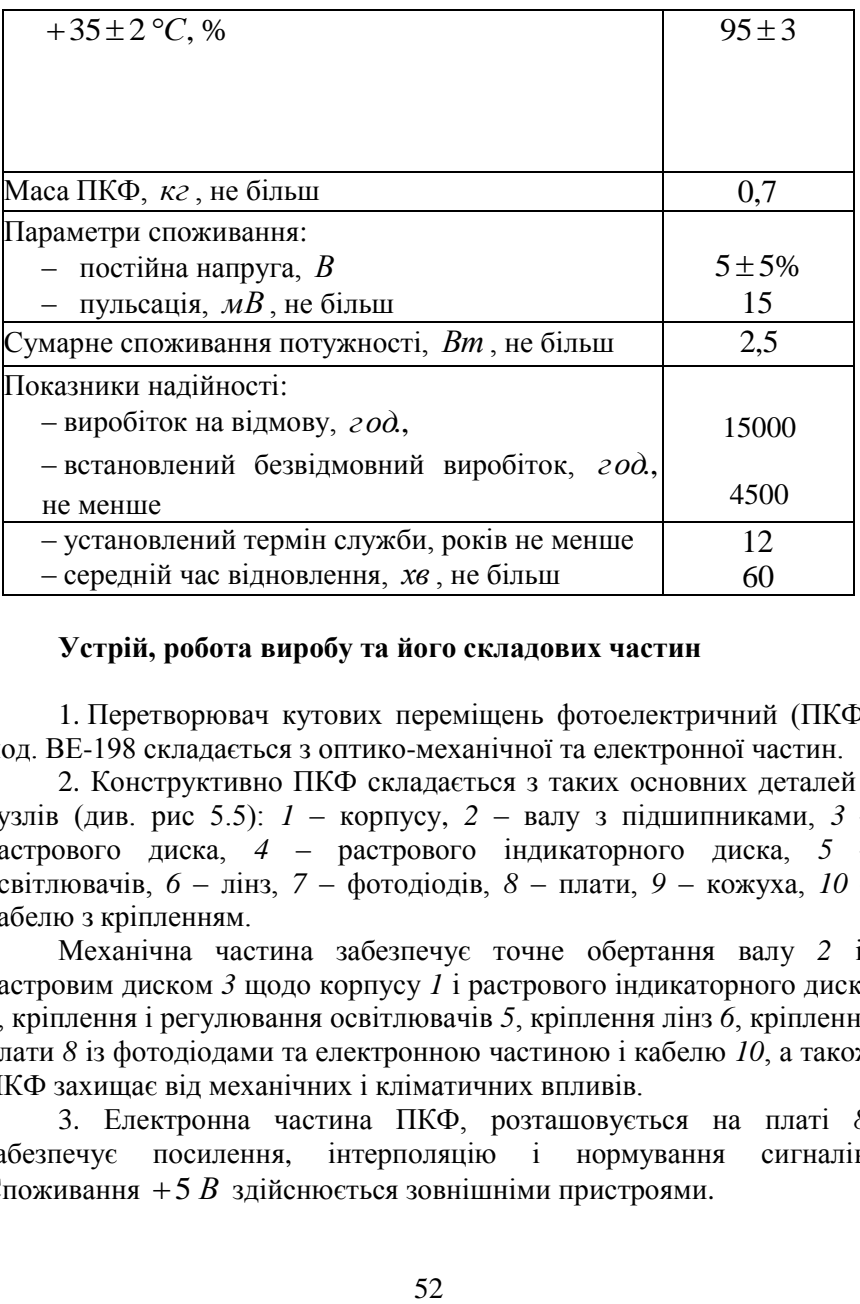

### **Устрій, робота виробу та його складових частин**

1. Перетворювач кутових переміщень фотоелектричний (ПКФ) мод. ВЕ-198 складається з оптико-механічної та електронної частин.

2. Конструктивно ПКФ складається з таких основних деталей і вузлів (див. рис 5.5): *1* – корпусу, *2* – валу з підшипниками, *3* – растрового диска, *4* – растрового індикаторного диска, *5* – освітлювачів, *6* – лінз, *7* – фотодіодів, *8* – плати, *9* – кожуха, *10* – кабелю з кріпленням.

Механічна частина забезпечує точне обертання валу *2* із растровим диском *3* щодо корпусу *1* і растрового індикаторного диска *4*, кріплення і регулювання освітлювачів *5*, кріплення лінз *6*, кріплення плати *8* із фотодіодами та електронною частиною і кабелю *10*, а також ПКФ захищає від механічних і кліматичних впливів.

3. Електронна частина ПКФ, розташовується на платі *8*, забезпечує посилення, інтерполяцію і нормування сигналів. Споживання 5 *В* здійснюється зовнішніми пристроями.

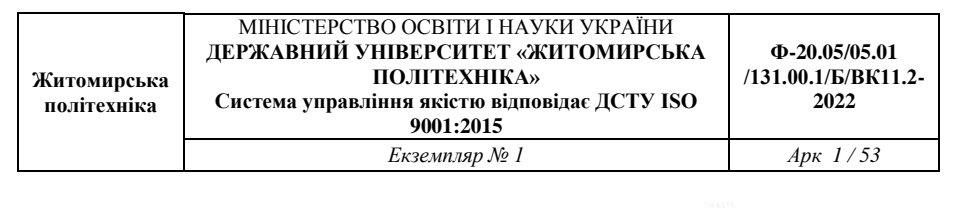

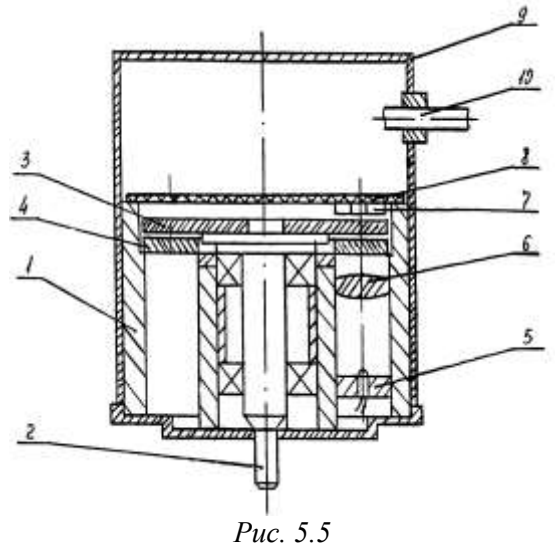

Інтерполяція з коефіцієнтом перетворення, рівним *5*, виконується на одній спеціалізованій інтегральній мікросхемі – інтерполяторі (І). Ортогональні сигнали, що надходять із фотодіодів, (синусоїдальній і косинусоідальний) посилюються в підсилювачах (У) до 2 *В* подвійної амплітуди порядку (КР 1407УД1), що далі надходять на спеціалізовану мікросхему ЕМZ 1201, виробництва Югославії (фірма "Іскра"). На цю мікросхему також подається сигнал початку відліку, посилений відповідним підсилювачем (У). Проінтерполіровані (у 5 разів) сигнали прямокутної форми після зсуву за рівнем на компараторі (К) (KI40ICAI) видаються на вихід електронної частини після магістральних буферних каскадів (БК) (КІ55ЛЕ6).

Таким чином, вихідними сигналами ПКФ є дві послідовності симетричних прямокутних імпульсів, зрушені на чверть періоду і прямокутний імпульс сигналу початку відліку, а також інверсійні їм.

*Примітка* під коефіцієнтом перетворення розуміється відношення сигналу до періоду вихідного сигналу.

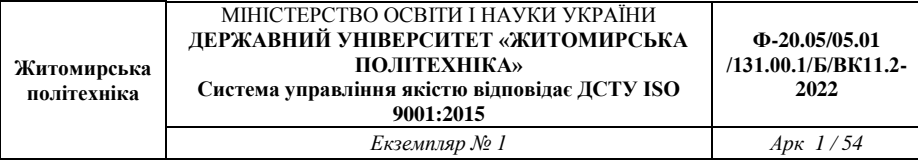

# **Зміст звіту по роботі**

Тема, мета роботи, перелік обладнання та пристроїв що використовувались.

Схема та загальний вигляд датчика ВЕ 198, його технічні характеристики та призначення. Відповісти на контрольні запитання і зробити висновки по можливостях використання датчика.

#### **Контрольні запитання**

1. Призначення та принцип роботи датчика ВЕ 198.

2. До якого класу датчиків він відноситься?

3. Межі використання датчика ВЕ 198.

4. Точність датчика ВЕ 198 по куту.

5. Для чого в датчику виконується зсув сигналів по фазі на ¼?

6. Особливості установки датчика.

### **Лабораторна робота № 6**

# **Дослідження пристрою для безступеневого регулювання швидкості**

**Мета роботи**: Ознайомитись з пристроєм для безступеневого регулювання швидкості на основі високомоментного двигуна постійного струму "КЕМРОН" та дослідити його

*Обладнання та пристрої*

1. Стенд з пристроєм для безступеневого регулювання швидкості.

2. Пристрій контролю процесу різання "Діагностика-02".

3. Датчик ВЕ178А5.

#### **Загальні положення**

Стенд призначений для демонстрації переваг безступеневого регулювання швидкості на основі високомоментного двигуна постійного струму "КЕМРОН", який використовується на різних верстатах з ЧПК, над регулюванням швидкості при допомозі коробки швидкостей (АКШ), а також ознайомлення з призначенням та межами використання пристрою контролю процесу різання "Діагностика-02".

Стенд дозволяє виконувати:

1. Регулювання швидкості двигуна постійного струму шляхом зміни напруги задання в обох напрямках в межах від 0 до 1500 хв<sup>-1</sup>.

2. Використання пристрою "Діагностика-02"для аварійної зупинки двигуна при відхиленні величини робочої подачі від заданої (імітація ситуації "несправність ЧПК").

3. Використання пристрою "Діагностика-02" для аварійної зупинки двигуна при збільшенні вібрацій в зоні різання (імітація ситуації "затуплення або поломка різального інструменту").

Стенд складається з таких основних вузлів (див. рис. 6.1.):

1. Перетворювача для електроприводів з високомоментними двигунами постійного струму типу "КЕМРОН".

2. Двигуна постійного струму з постійним моментом 13 Нм з діапазоном регулювання швидкості 0...1500 хв<sup>-1</sup>.

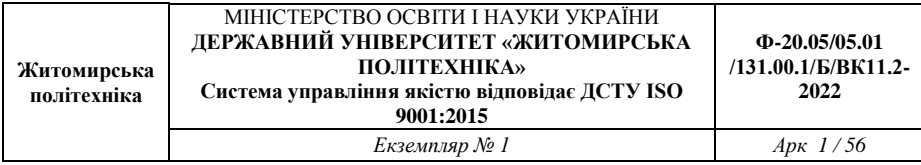

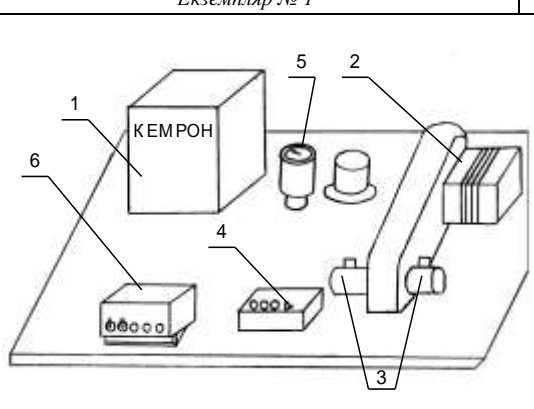

*Рис. 6.1*

3. Пристрою для встановлення фотоелектричних датчиків моделей ВЕ-178А та ВЕ-198.

4. Пульта керування.

- 5. Пристрою показника обертів валу електродвигуна.
- 6. Пристрою контролю процесу різання "Діагностика-02".
- 7. Силового блока для живлення електродвигуна.

8. Блока автоматів-роз'єднувачів.

# **Послідовність виконання роботи**

# **1. Ввімкнення і перевірка електродвигуна**

1.1. Подати живлення на ланцюги керування регулятора, ввімкнувши автомат QF1, при цьому вмикачі на пульті керування повинні бути вимкнені, регулятор обертів повернути вліво до краю.

1.2. Подати живлення на силові ланцюги, ввімкнувши автомат QF2, після чого повинен спалахнути світлодіод VH200 на панелі перетворювача.

1.3. Ввімкнути вмикач "Робота", при цьому дозволяється робота регулятора.

1.4. Потенціометром, повертаючи його за годинниковою стрілкою, подати напругу задання на вхід регулятора, при цьому двигун починає набирати оберти в залежності від кута повороту потенціометра, тобто напруги задання. Зміну частоти обертання валу

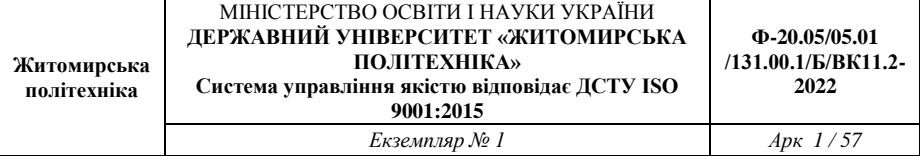

двигуна можна побачити по пристрою, який показує оберти за хвилину. Найбільша частота обертання валу двигуна -  $1500 \text{ xB}^{-1}$ .

1.5. Для реверса електродвигуна необхідно потенціометр на пульті керування встановити в крайнє ліве положення. Вмикач "Задання" встановити в положення "Реверс". Після цього потенціометром можна змінювати оберти двигуна, який обертається в зворотному напрямку.

2. Перевірка роботи пристрою контролю процесу різання "Діагностика-02"

Виконати операції по пунктам 1.1 та 1.2.

2.1. Підімкнути прилад "Діагностика-02" до розетки живлення (напруги 220 В).

2.2. Ввімкнувши живлення вмикачем "Сеть", що розташований на стінці приладу "Діагностика-02", при цьому на панелі керування спалахує світодіод "Аварія".

2.3. Натиснути кнопку "Сброс", при цьому світлодіод "Аварія" повинен згаснути.

2.4. Встановити органи керування на панелі керування пристрою "Діагностика-02" в наступному положенні:

– перемикач "Подача Х" встановлюється в положення 498 (визначається швидкість подачі супорта при різанні);

– перемикач "Управление" вимкнути (заборона роботи двигуна подачі з перевантаженням або з прискореним переміщенням);

– потенціометри "Усиление" та "Перегруз." в середньому положенні;

– потенціометр "Время" в крайньому лівому положенні;

– два перемикача в правому верхньому куті приладу вимкнені (в нижньому положенні).

2.5. Ввімкнути двигун, виконавши операції відповідно до п. 1.4 та 1.5. Далі виконати наступні операції:

– потенціометром на пульті керування встановити оберти, при яких на пристрої "Дігностика-02" відсвічує світодіод "Різання" та "Робоча подача";

– в залежності від встановлених обертів встановити за допомогою потенціометрів "Усиление" та "Перегруз." необхідні значення сили різання та перевантаження;

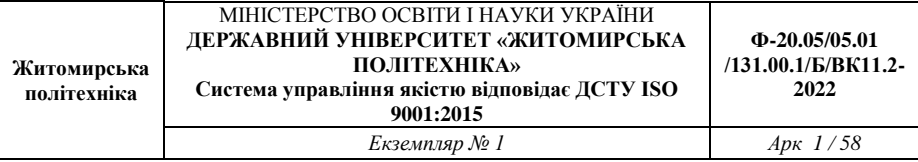

– збільшити оберти двигуна, при якому засвічується світлодіод "Ускоренная", що свідчить про прискорене переміщення робочого органу.

3. Відпрацювання аварійних ситуацій на стенді

Для перевірки та відпрацювання аварійних ситуацій необхідно на панелі керування пристрою "Діагностика-02" ввімкнути перемикач "Управление" (встановити його у верхнє положення) та виконати операції відповідно п. 2.5.

3.1. Аварійна ситуація "Несправність ЧПК" (несподіване збільшення подачі). Потенціометром на пульті керування збільшити оберти двигуна до того, як засвітиться світлодіод "Ускоренная", при цьому засвічується світлодіод "Авария", аварійний ліхтар та зупиняється електродвигун.

3.2. Для повторного включення двигуна необхідно натиснути на пристрої "Діагностика-02" кнопку "Сброс".

3.3. Аварійна ситуація "Затуплення інструмент-та"(збільшена вібрація супорта). Постукати по кришці, з якою контактує датчик, імітуючи вібрацію, при цьому в такт ударам засвічується світлодіод "Перегруз." і далі засвічується світлодіод "Аварія", аварійний ліхтар. Двигун зупиняється. Для відновлення роботи необхідно виконати дії за п. 3.2.

# **Зміст звіту по роботі**

Тема, мета роботи, перелік обладнання та пристроїв що використовувались.

Схеми пристрою для б/c регулювання швидкості на основі високомоментного двигуна постійного струму "КЕМРОН".

Опис проведеної роботи, послідовність виконаних дій по дослідженню режимів роботи пристрою. Висновки по роботі з аналізом можливостей використання стенду.

### **Контрольні запитання**

1. Призначення та принцип роботи пристрою.

2. Межі використання двигуна в пристрої.

3. Особливості роботи з пристроєм Діагностика-02 та її можливості.

# **Додаток І**

### **Густина деяких матеріалів**

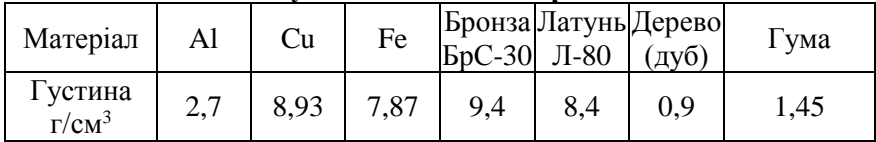

# **Додаток ІI**

### **Коефіцієнти статичного тертя очищених незмащених поверхонь в атмосфері повітря**

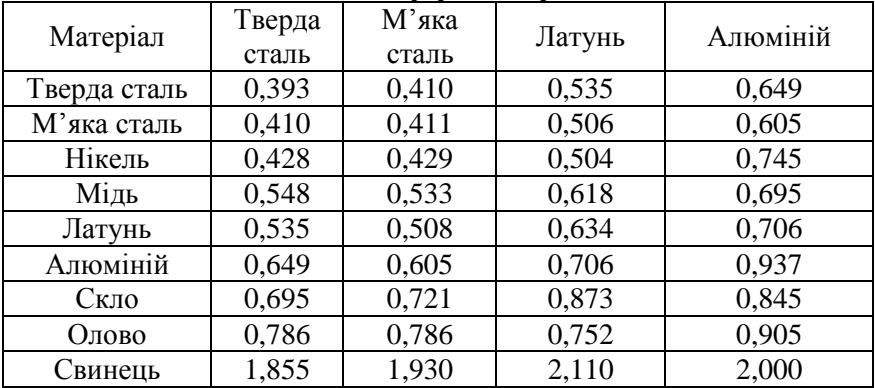

# **Додаток ІII** Значення функції  $\varphi_{\text{o}}(\textsf{x})$

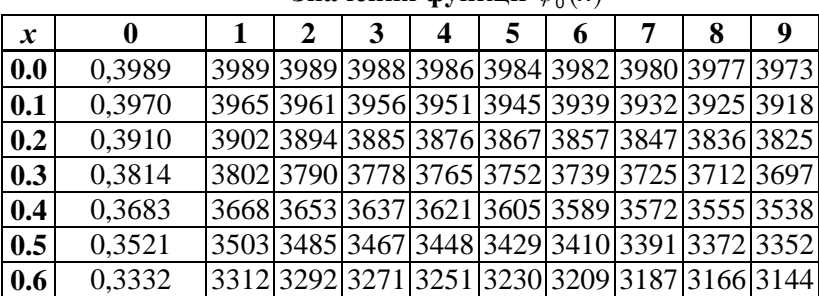

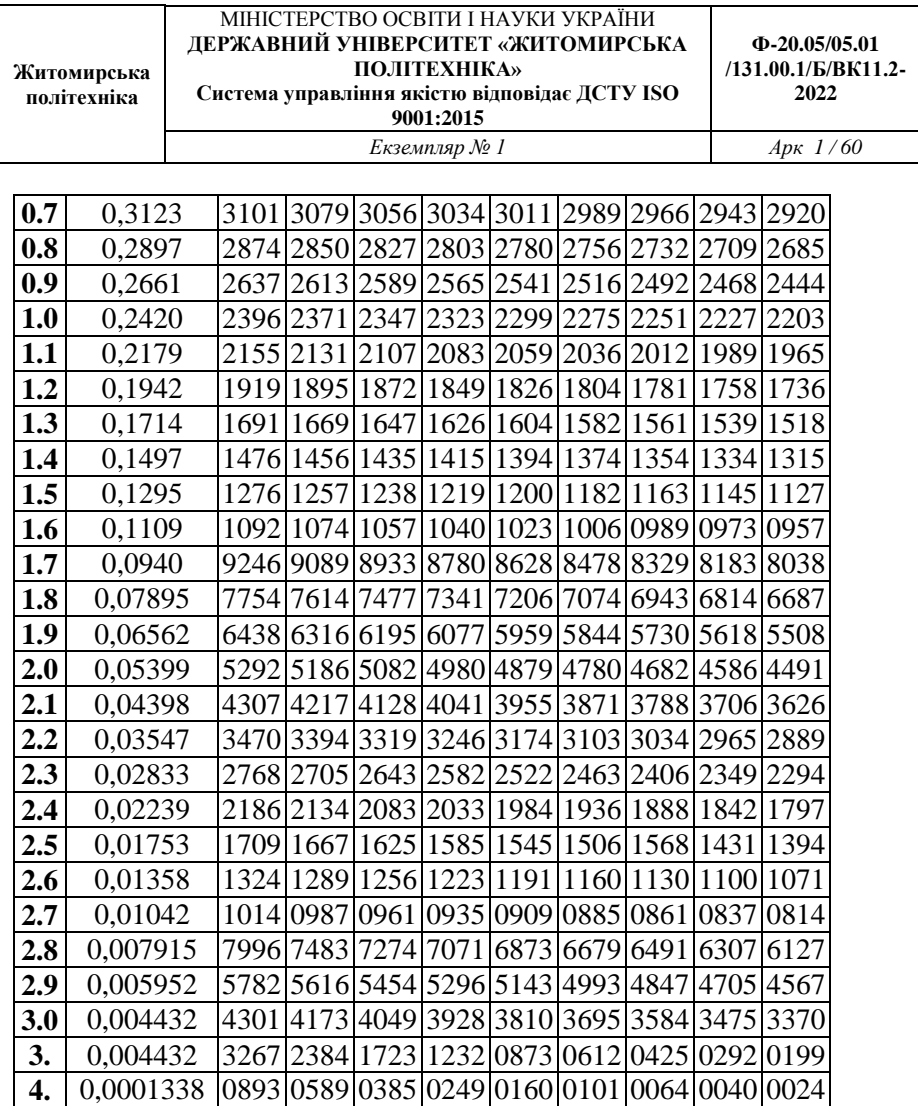

**5.** 0,00000149 0090 0053 0032 0019 0010 0006 0004 0002 0001

# **Додаток ІV**

# $q$  % ні межі для розміру  $\chi^2_{\rm kp}$  в залежності від числа  $\upsilon$  ступенів

# **свободи та рівня значимості**  *q* 100 **для розподілу Пірсона**

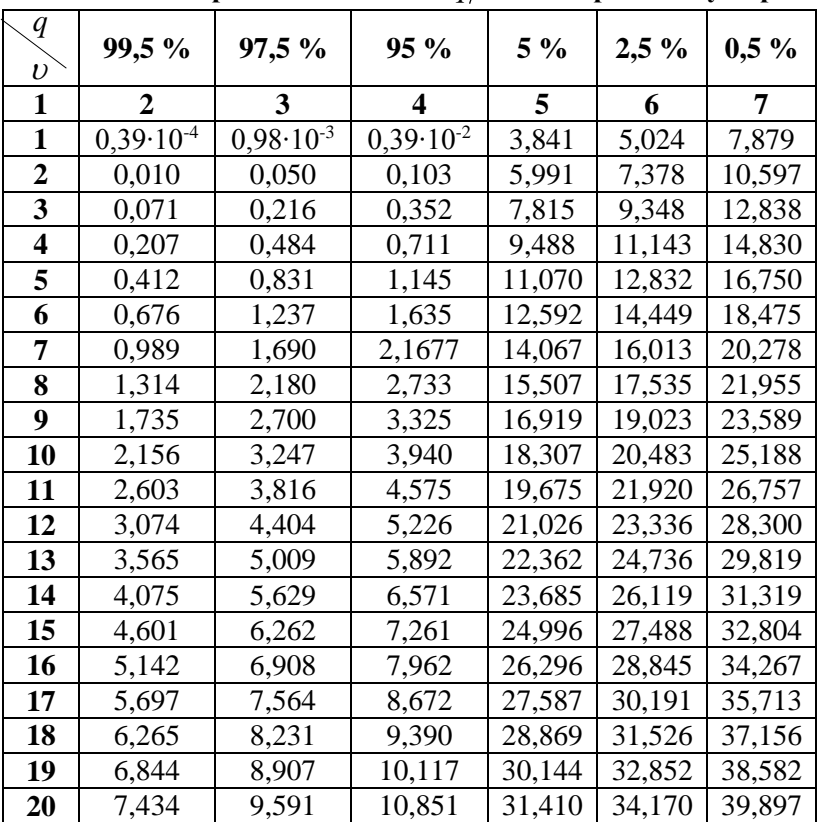

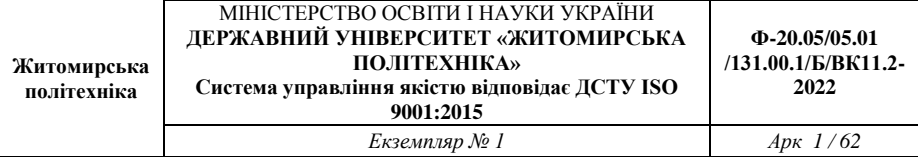

Методичні рекомендації для проведення лабораторних робіт з дисципліни «Автоматизація в машинобудуванні» для студентів освітнього рівня «Бакалавр» спеціальності 131 «Прикладна механіка». – Житомир : Державний університет «Житомирська політехніка», 2023. – 62 с.

Розробник: к.т.н. Ночвай В.М.

Редакційно-видавничий відділ Державного університету «Житомирська політехніка»

Підписано до друку \_\_\_\_\_ 2023 р. Формат 60×84 1/16. Папір офсетний. Гарнітура Таймс New Roman. Друк офсетний. Ум. друк. арк. 3,45. Наклад 50 прим. Зам. №

> Державний університет «Житомирська політехніка» Адреса: 10005, м. Житомир, вул. Чуднівська, 103